*27. März 2018*

# *Berechnung des Wärmebedarfs der TBA des Hauses H in Göllersdorf für die Heizsaison 2016/2017*

*im Auftrag der ZEMENT + BETON Handels- und Werbeges.m.b.H.*

*Kurzbericht*

Ao. Univ. Prof. i. R. Dipl.-Ing. Dr. techn. Klaus Kreč Büro für Bauphysik A-3562 Schönberg am Kamp Veltlinerstraße 9 Österreich Tel. +43-2733-8780 Fax +43-2733-78016 email: [dr.krec@aon.at](mailto:dr.krec@aon.at)

# **Inhaltsverzeichnis**

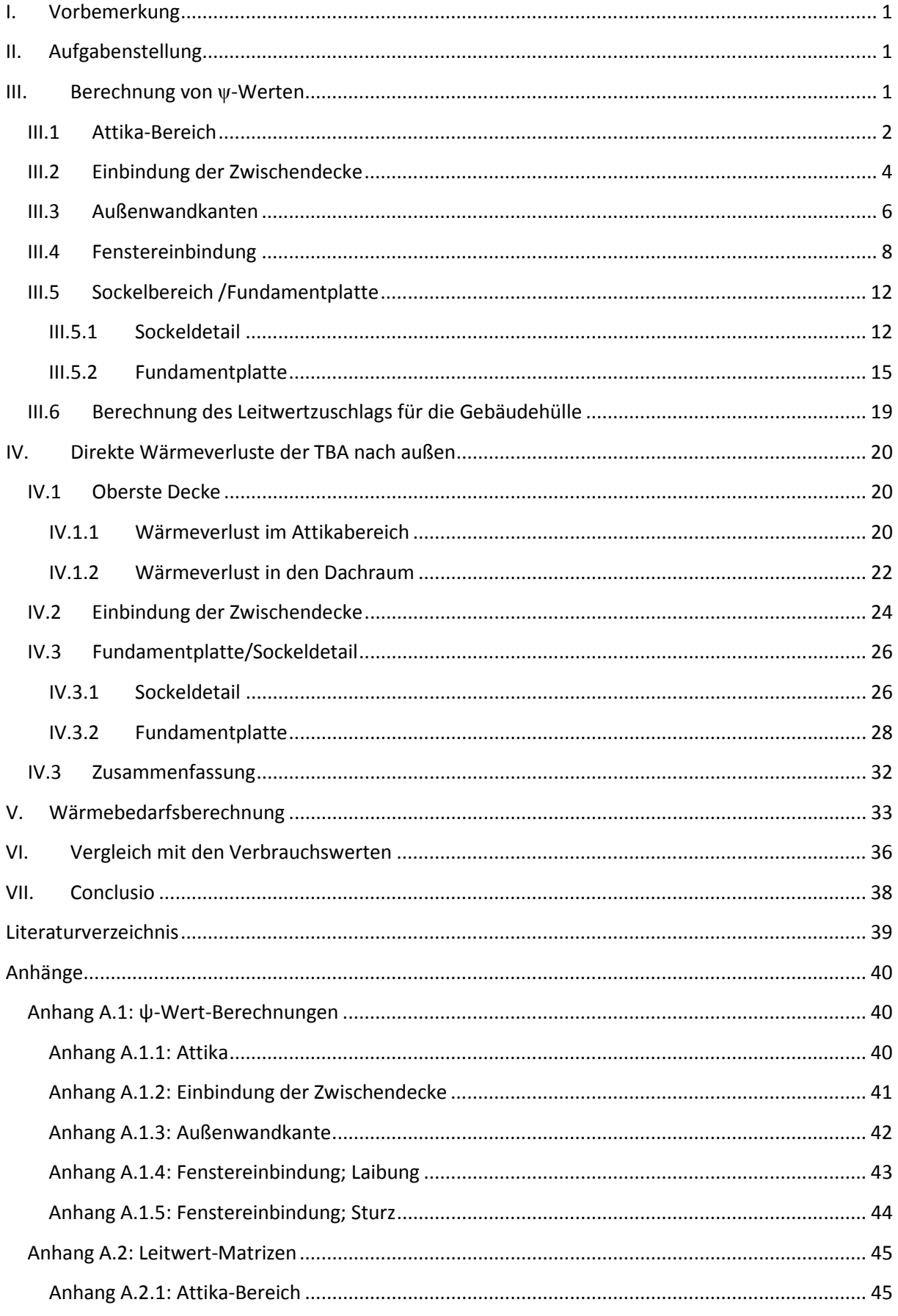

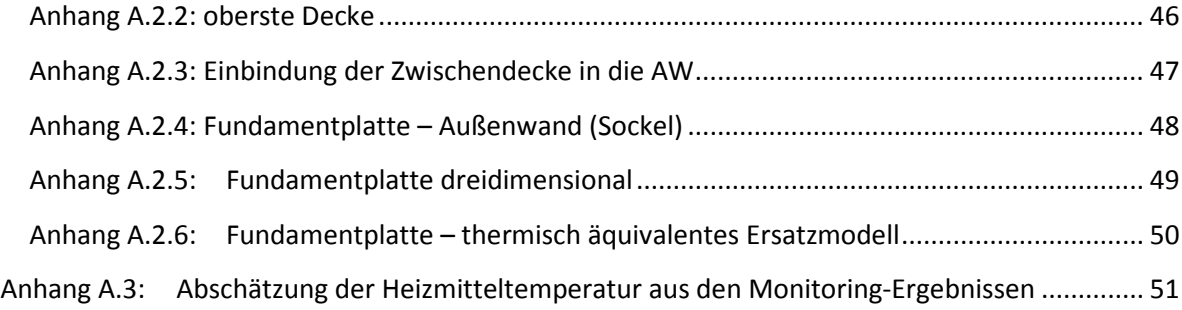

# <span id="page-3-0"></span>**I. Vorbemerkung**

Im Rahmen des Monitorings des Hauses H in Göllersdorf wurden von mir bereits Anfang 2017 Vergleichsrechnungen unter Zugriff auf das Simulationsprogramm EuroWAEBED (1) durchgeführt – siehe die Notiz vom 24. 3. 2017 (2). Der Fokus der Berechnungen des Heizwärmebedarfs lag dabei auf der Abklärung des Einflusses der im Inneren des Gebäudes angesetzten (Soll-)Temperatur auf den Heizwärmebedarf und die Bedeutung der Luftdichtheit und der Luftzufuhr durch das Lüftungsgerät für den Wärmebedarf des Gebäudes.

Ein Vergleich der Berechnungsergebnisse mit den aus den Messdaten rückgerechneten Werten führte damals auf die Erkenntnis, dass der gemessene Heizwärmeverbrauch für die Monate November und Dezember 2016 wesentlich höher war als die durch Berechnung prognostizierten Werte. Der Heizwärmebedarf wurde dabei seiner Definition entsprechend unter Zugrundelegung langjähriger außenklimatischer Bedingungen errechnet.

Nach einem Jahr liegen nun zum einen Messwerte über die gesamte Heizsaison 2016/2017 vor. Zum anderen können die meteorologischen Randbedingungen (Außenlufttemperatur und Sonneneinstrahlung) für die Heizsaison 2016/2017 den Jahrbüchern der Zentralanstalt für Meteorologie und Geodynamik (ZAMG) entnommen und der Gebäudesimulation zugrunde gelegt werden. Zudem liegen Informationen über die Luftdichtheit der Gebäudehülle sowie der baulichen Ausführung von Anschlussdetails vor.

# <span id="page-3-1"></span>**II. Aufgabenstellung**

Die Modellierung des Gebäudes für die Heizwärmebedarfsberechnung ist unter Zugrundelegung neuerer Informationen zu verfeinern. Insbesondere ist zu überprüfen, ob die bisher gemachte Annahme, wonach die Summe der Leitwertzuschläge für Wärmebrücken vernachlässigbar ist, beibehalten werden kann.

Zudem sind die meteorologischen Randbedingungen von langjährigen Daten auf die Daten der Heizsaison 2016/2017 zu ändern, womit der Vergleich mit den aus dem Monitoring gewonnenen Daten realistischer wird.

Schließlich ist zu berücksichtigen, dass der im Zuge des Monitorings gemessene Heizwärmeverbrauch aus den Messwerten der Vorlauf- und Rücklauftemperaturen und dem Durchfluss an der Schnittstelle zur Wärmepumpe errechnet wurde. Der gemessene Verbrauch setzt sich damit aus der Summe der in das Innere des Gebäudes eingebrachten Wärmemenge und der Wärmemenge, die von den Rohrregistern direkt nach außen verloren geht, zusammen. Die von den Rohrregistern nach außen abfließende Wärmemenge ist mittels Wärmebrückenberechnungen zu ermitteln.

# <span id="page-3-2"></span>**III. Berechnung von ψ-Werten**

Für ein Passivhaus ist gemäß Passivhausinstitut gefordert, dass die Summe der Leitwertzuschläge für Wärmebrücken kleiner oder gleich null ist. Es wird in diesem Zusammenhang von "wärmebrückenfreiem Konstruieren" gesprochen. Das bedeutet natürlich nicht, dass die Gebäudehülle keine Wärmebrückenbereiche aufweist – dies ist grundsätzlich nicht möglich. Es bedeutet vielmehr, dass die eindimensionale Berechnung des Gesamtleitwerts der Gebäudehülle unter Verwendung von Außenabmessungen einen Wert liefert, der gleich oder höher ist als der dreidimensional unter Berücksichtigung sämtlicher Wärmebrücken errechnete Leitwert. Die Berechnung der Leitwertzuschläge wird im Folgenden für jene Bereiche der Gebäudehülle, in denen mehrdimensionale Wärmeleitung vorherrscht, durchgeführt. Verwendet

wird für alle stationären wie auch instationären Wärmebrückenberechnungen das Programmpaket AnTherm (3).

# <span id="page-4-0"></span>**III.1 Attika-Bereich**

Die oberste Decke ist zum unbeheizten Dachraum hin sehr gut wärmegedämmt – siehe [Tab. 1.](#page-4-1)

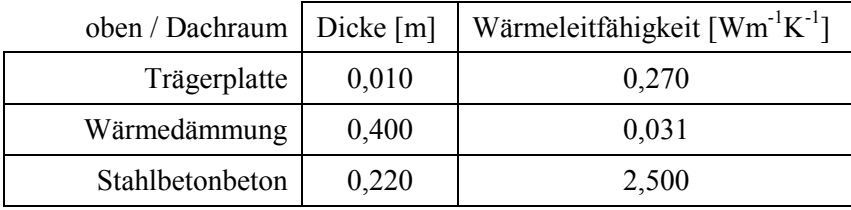

innen / unten

<span id="page-4-1"></span>Tab. 1: Schichtaufbau der obersten Decke (U=0,08  $Wm^2K^{-1}$ )

Im Bereich der Anbindung der Außenwand an die oberste Decke ("Attika-Detail") kann der Wärmefluss von innen nach außen zum einen nicht eindimensional erfolgen. Zum anderen ist aufgrund der flachen Dachneigung die Dicke der Wärmedämmschicht in diesem Bereich deutlich reduziert – siehe die folgende [Abb. 1.](#page-4-2)

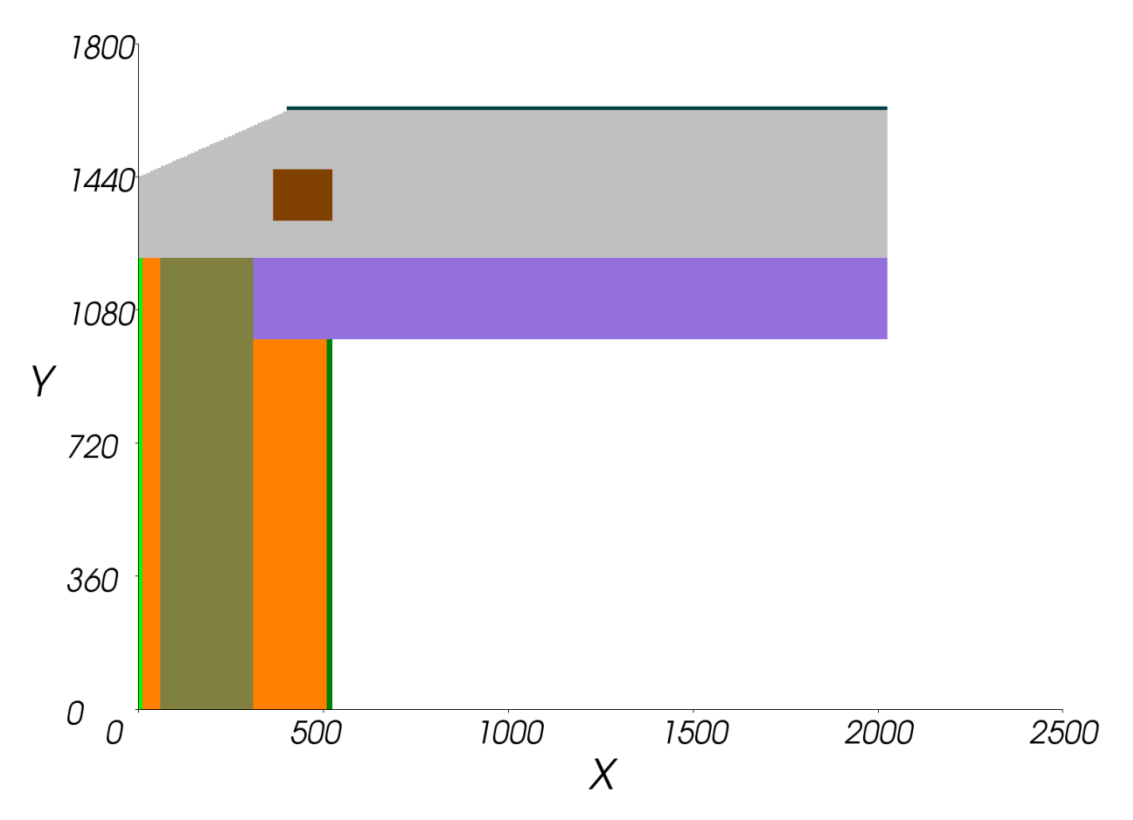

<span id="page-4-2"></span>Abb. 1: Modell des Attikabereichs (Vertikalschnitt); Maße in mm

Der Wärmefluss durch den in [Abb. 1](#page-4-2) gezeigten Vertikalschnitt wird in folgendem Bild der Wärmestromlinien visualisiert.

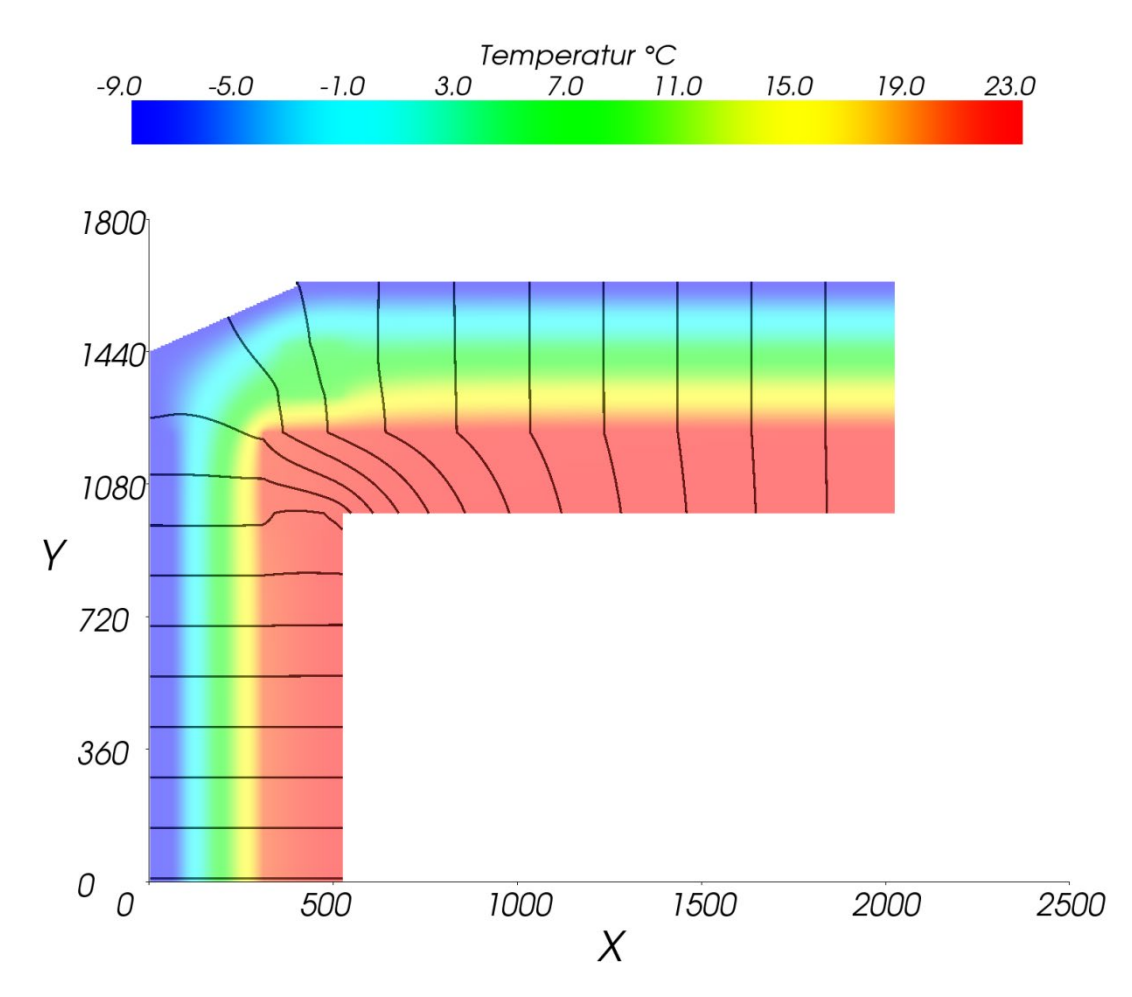

<span id="page-5-0"></span>Abb. 2: Attika-Bereich: Bild der Wärmestromlinien; Innentemperatur:23,0 °C / Außenlufttemperatur:-9,0 °C; Wärmestrom zwischen je 2 Stromlinien: 0,5 Wm-1

Wie in [Abb. 2](#page-5-0) ersichtlich, kommt es im Bereich der Kante zu einem etwas erhöhten Wärmeabfluss nach außen.

Die zweidimensionale Berechnung der Wärmeströme führt auf den "Korrekturkoeffizienten für zweidimensionalen Wärmebrücken" (4) (" $\psi$ -Wert") von  $\psi = -0.045$  Wm<sup>-1</sup>K<sup>-1</sup>.- siehe Anhang A.1.1. Die Wärmebrückenwirkung im Attika-Bereich wird somit durch die Wahl von Außenabmessungen bei der eindimensionalen Leitwert-Berechnung überkompensiert.

Der Leitwertzuschlag wird vereinfachend durch Multiplikation des berechneten ψ-Werts mit dem Gebäudeumfang U unter Zugrundelegung von Außenabmessungen (Perimeter) gemäß

$$
L_{\psi, A} = \psi \cdot U = -0,045 \cdot 37,70 = -1,697 \text{ WK}^{-1}
$$
  $\langle 1 \rangle$ 

errechnet.

# <span id="page-6-0"></span>**III.2 Einbindung der Zwischendecke**

Die Einbindung der Decke zwischen EG und OG stellt insofern eine Wärmebrücke dar als die tragende Schicht der Außenwand aus Leichtbeton durch den Stahlbeton der Decke unterbrochen wird. Die Außenwand wird von einem beiderseits verputzten Leichtbetonstein mit integrierter Wärmedämmung ("Liatop 50") gebildet und hat folgenden Aufbau.

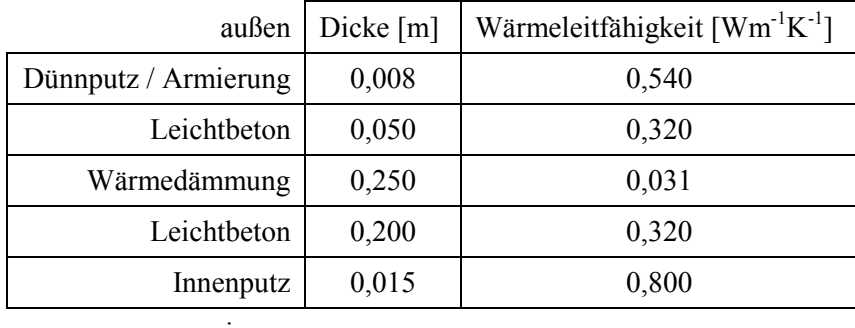

innen

```
Tab. 2: Schichtaufbau der Außenwand (U=0,11 Wm^{-2}K^{-1})
```
Die folgende Abbildung zeigt die Geometrie des Bereichs der Einbindung der Zwischendecke in die Außenwand.

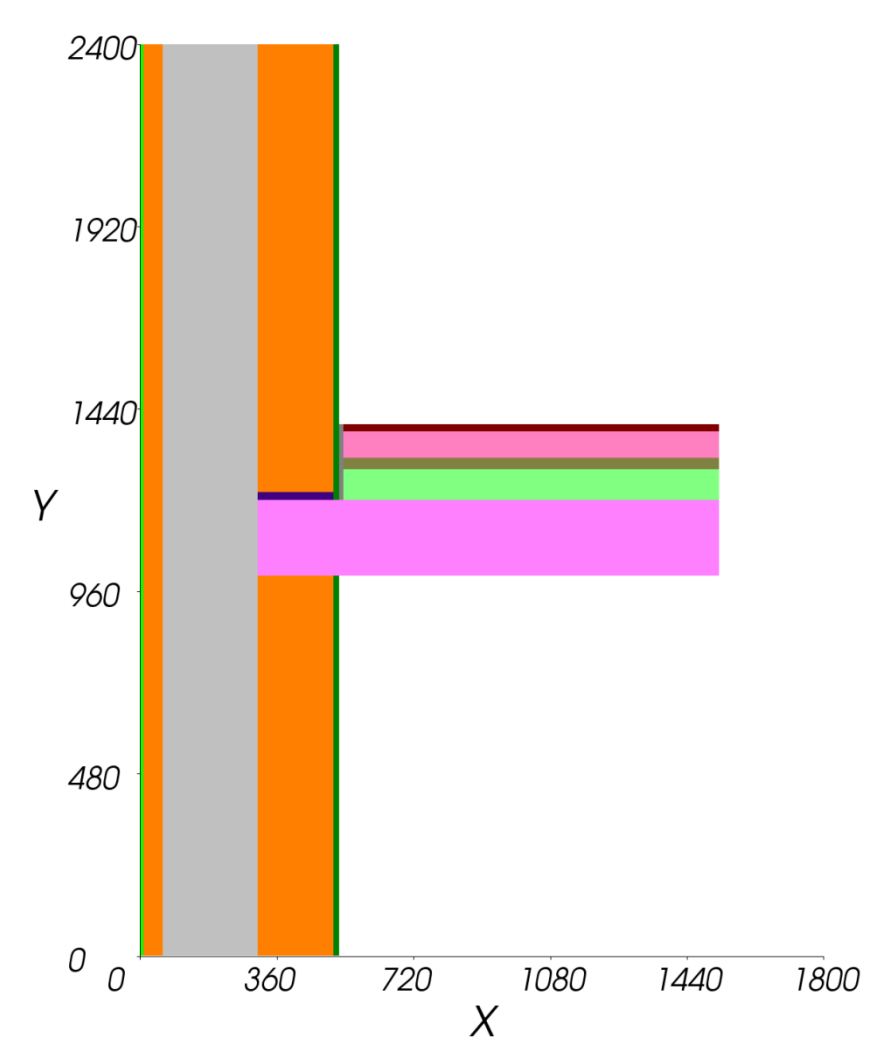

<span id="page-6-1"></span>Abb. 3: Modell des Bereichs der Einbindung der Zwischendecke in die Außenwand (Vertikalschnitt); Maße in mm

4

Der Wärmefluss durch den in [Abb. 3](#page-6-1) gezeigten Vertikalschnitt wird in folgendem Bild der Wärmestromlinien visualisiert.

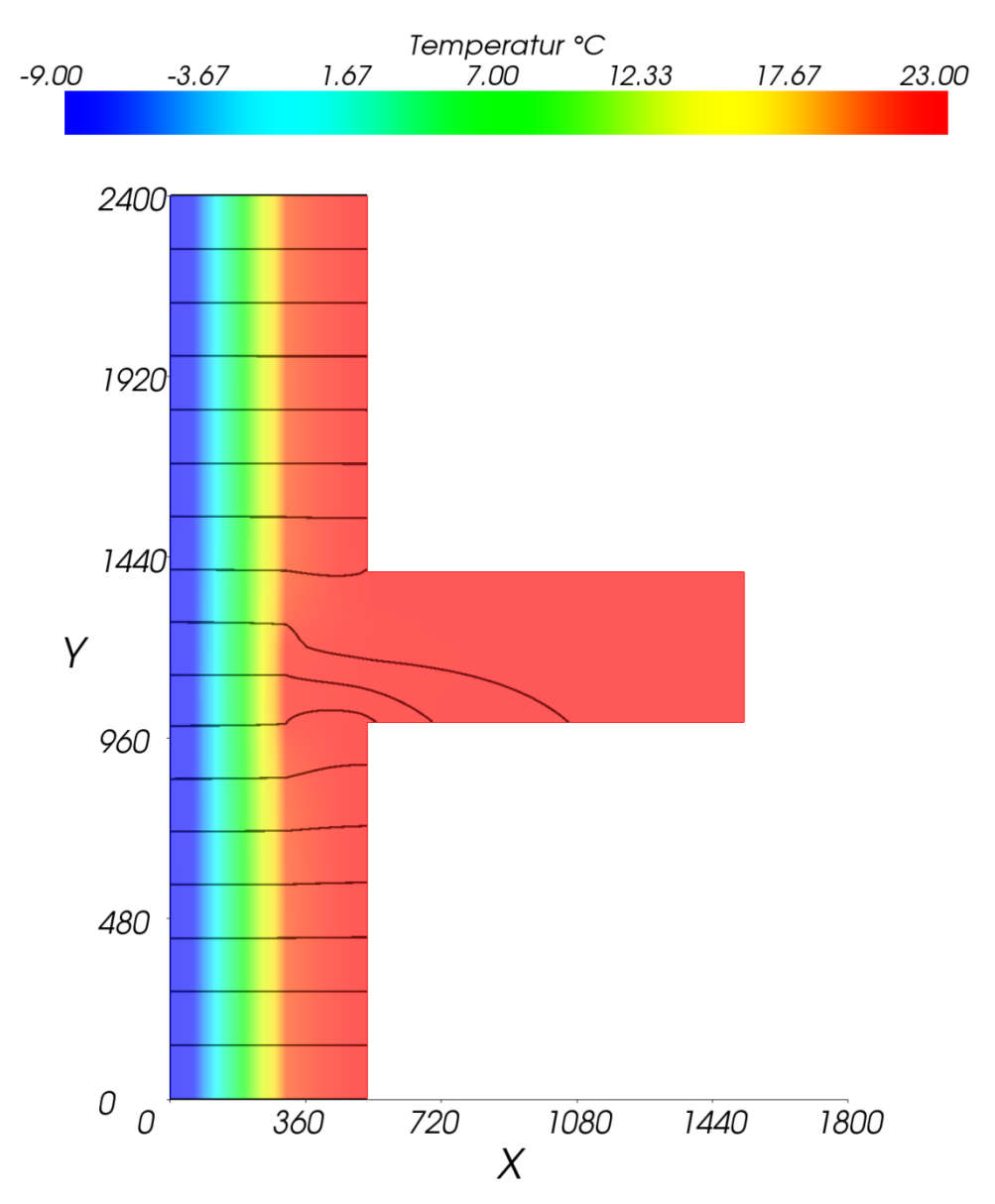

Abb. 4: Einbindung der Zwischendecke: Bild der Wärmestromlinien; Innentemperatur:23,0 °C / Außenlufttemperatur:-9,0 °C; Wärmestrom zwischen je 2 Stromlinien: 0,5 Wm-1

Wie am Abstand der Wärmestromlinien an der Außenseite der Außenwand zu erkennen, ist die Wärmebrücke wenig ausgeprägt.

Die zweidimensionale Berechnung der Wärmeströme führt auf einen  $\psi$ -Wert von  $\psi = 0.002$  $Wm^{-1}K^{-1}$ .- siehe Anhang A.1.2.

Der Leitwertzuschlag wird vereinfachend durch Multiplikation des berechneten ψ-Werts mit dem Perimeter U gemäß

$$
L_{\psi, W} = \psi \cdot U = 0,002 \cdot 37,70 = 0,075 \quad W K^{-1} \quad \text{(2)}
$$

errechnet.

**Ao. Univ. Prof. i. R. Dipl.-Ing. Dr. Klaus Kreč, Büro für Bauphysik, Schönberg am Kamp, Österreich**

# <span id="page-8-0"></span>**III.3 Außenwandkanten**

Die Gebäudekanten sind immer Wärmebrücken, da in diesen Bereichen der Wärmefluss nicht eindimensional darstellbar ist (geometrische Wärmebrücke). Die folgende Abbildung zeigt eine Außenwandkante als Horizontalschnitt. Der Schichtaufbau der Außenwand ist in [Tab. 2](#page-6-2) dargestellt.

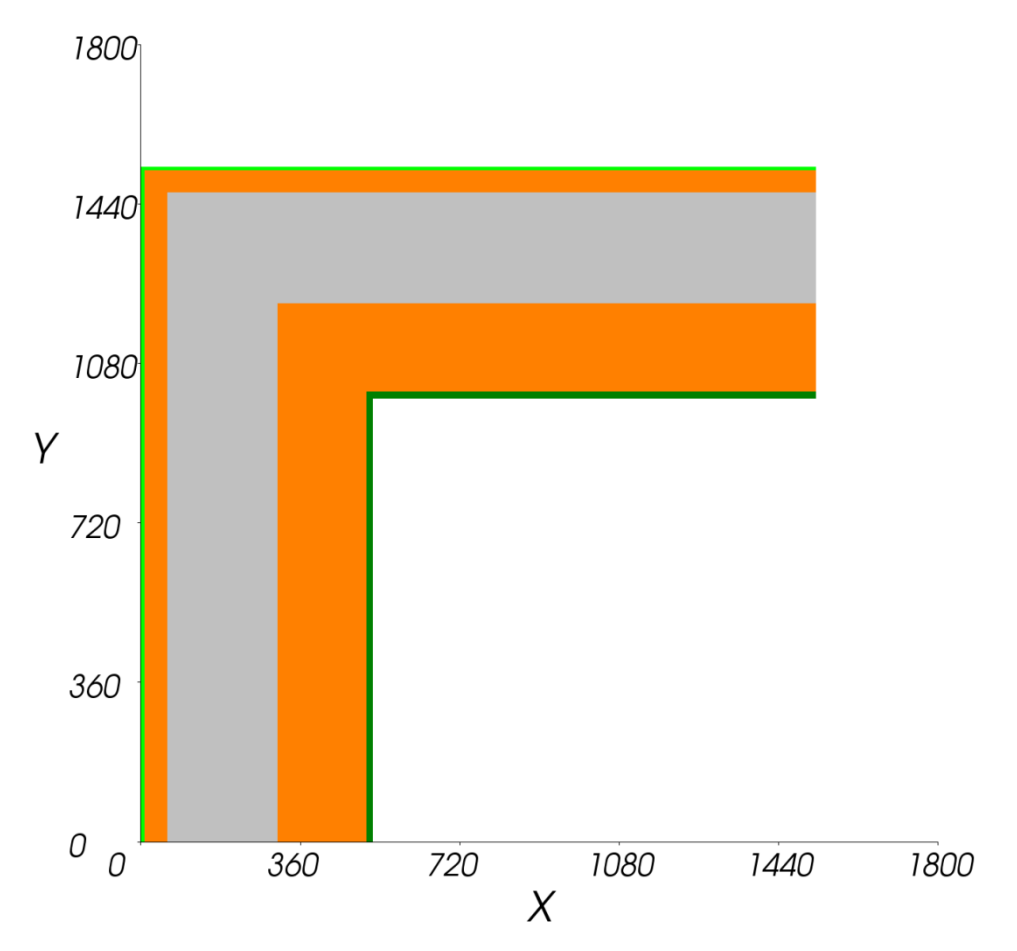

<span id="page-8-1"></span>Abb. 5: Modell der Außenwandkante (Horizontalschnitt); Maße in mm

Der Wärmefluss durch den in [Abb. 5](#page-8-1) gezeigten Horizontalschnitt wird in folgendem Bild der Wärmestromlinien visualisiert.

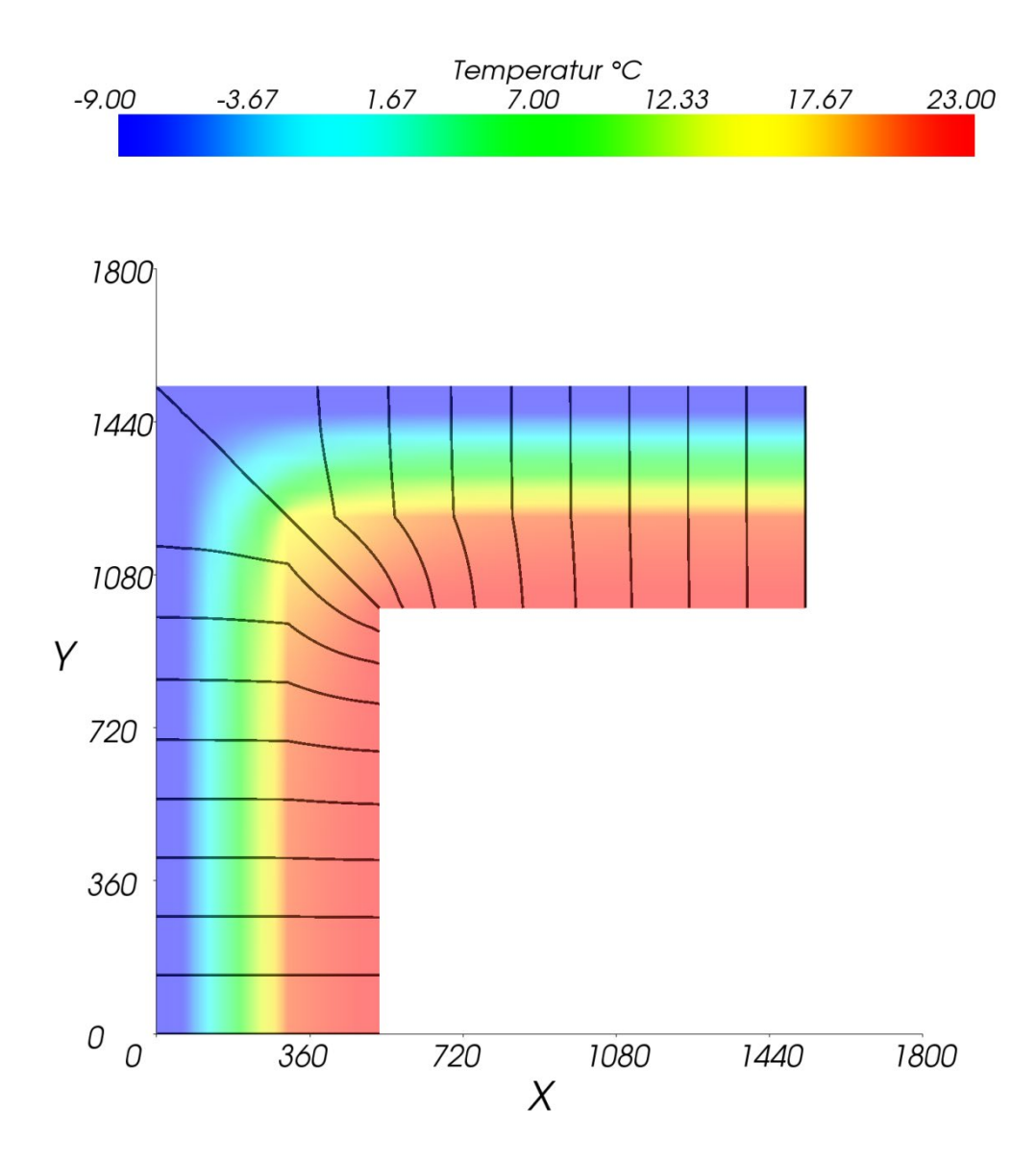

Abb. 6: Außenwandkante: Bild der Wärmestromlinien; Innentemperatur:23,0 °C / Außenlufttemperatur:-9,0 °C; Wärmestrom zwischen je 2 Stromlinien: 0,5 Wm-1

Die zweidimensionale Berechnung der Wärmeströme führt auf einen ψ-Wert von ψ=−0,063 Wm<sup>-1</sup>K<sup>-1</sup>.- siehe Anhang A.1.3. Die Wärmebrückenwirkung im Bereich der Wandkante wird somit durch die Wahl von Außenabmessungen bei der eindimensionalen Leitwert-Berechnung überkompensiert.

Der Leitwertzuschlag wird durch Multiplikation des berechneten ψ-Werts mit dem 4-fachen der Höhe der Außenwand von 6,515 m [1](#page-9-0) gemäß

$$
L_{\psi,K} = \psi \cdot U = -0,063 \cdot 4 \cdot 6,515 = -1,642 \quad W K^{-1} \tag{3}
$$

errechnet.

<span id="page-9-0"></span> <sup>1</sup> Die Höhe der Außenwand wird hier von der Erdbodenoberfläche bis zur Oberkante der Dämmung der obersten Decke gemessen – siehe Abschnitt III.5.

# <span id="page-10-0"></span>**III.4 Fenstereinbindung**

Der Einbau von Fenstern, Türen und Fenstertüren in die Außenwand erfolgte in einem ersten Schritt mittels Einbau von Kunststoffelementen in die Rohbaulichten. Diese Elemente sind auf die Dicke der unverputzten Außenwand abgestimmt, haben somit eine Dicke von 50 cm und sind im Inneren wärmegedämmt. Die Fenster werden in einem zweiten Arbeitsschritt in diese Elemente von innen eingeschoben, wobei der Fensterrahmen an eine 25 mm dicke Spanplatte grenzt. Die folgende Abbildung zeigt die Fenstereinbindung in die Außenwand im Bereich der Laibung.

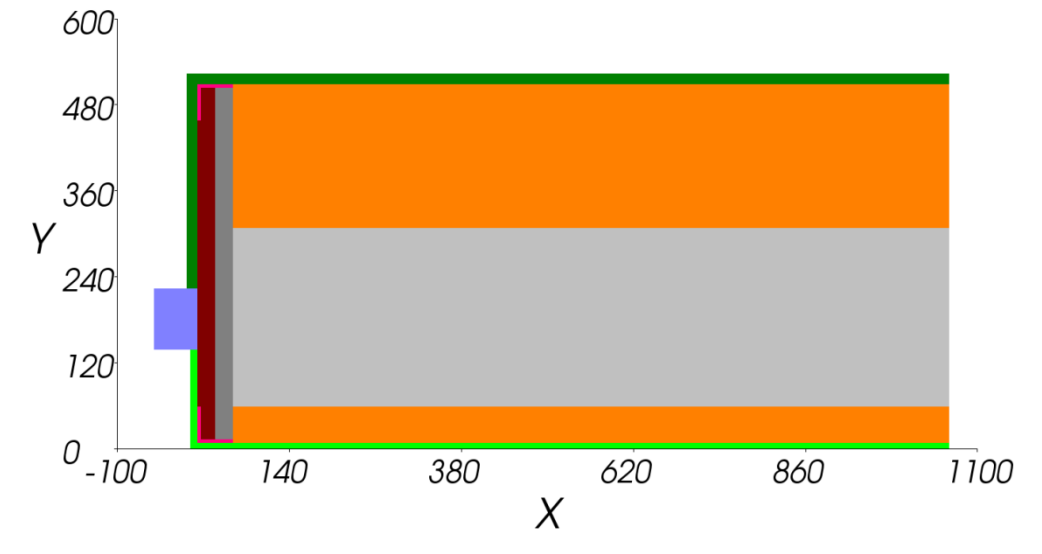

<span id="page-10-1"></span>Abb. 7: Modell der Fenstereinbindung in die Außenwand im Bereich der Laibung (Horizontalschnitt); Maße in mm

Der Fensterrahmen wird vereinfachend als homogenes Material modelliert. Die Wärmeleitfähigkeit des fiktiv eingeführten Materials wird dabei derart angesetzt, dass der für die Kunststofffenster angegebene U-Wert des Rahmens von U = 1,00 Wm<sup>-2</sup>K<sup>-1</sup> genau eingehalten wird.

Der Wärmefluss durch den in [Abb. 7](#page-10-1) gezeigten Horizontalschnitt wird in folgendem Bild der Wärmestromlinien visualisiert.

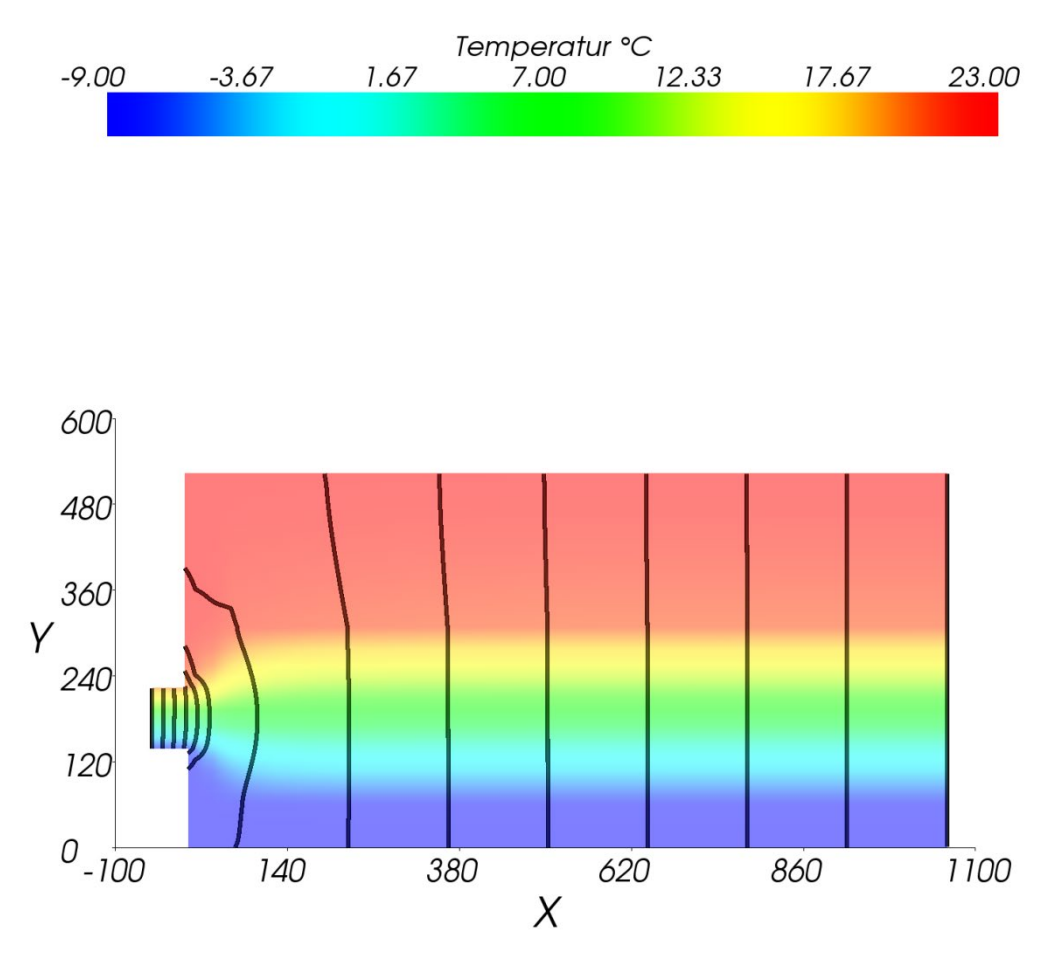

Abb. 8: Fenstereinbindung im Bereich der Laibung: Bild der Wärmestromlinien; Innentemperatur:23,0 °C / Außenlufttemperatur:-9,0 °C; Wärmestrom zwischen je 2 Stromlinien:  $0.5 \text{ Wm}^{-1}$ 

Die zweidimensionale Berechnung der Wärmeströme führt auf einen  $\psi$ -Wert von  $\psi = 0.033$  $Wm^{-1}K^{-1}$ .- siehe Anhang A.1.4.

Dieses Ergebnis wird im Folgenden näherungsweise nicht nur für die Laibungen, sondern auch für die Fensterbrüstungen angesetzt. Bei Türen und Fenstertüren kann die Laibungssituation identisch genommen werden. Aufgrund von Informationsmangel über die baulichen Ausbildungen der Schwellen von Türen, Fenstertüren und Eingangstür wird auch für diese Bereiche der für die Laibung ermittelte ψ-Wert angesetzt. Unter diesen vereinfachenden Annahmen ergibt sich die mit dem errechneten ψ-Wert verkoppelte Gesamtlänge gemäß der in folgender Tabelle gezeigten Aufstellung.

### **Ao. Univ. Prof. i. R. Dipl.-Ing. Dr. Klaus Kreč, Büro für Bauphysik, Schönberg am Kamp, Österreich**

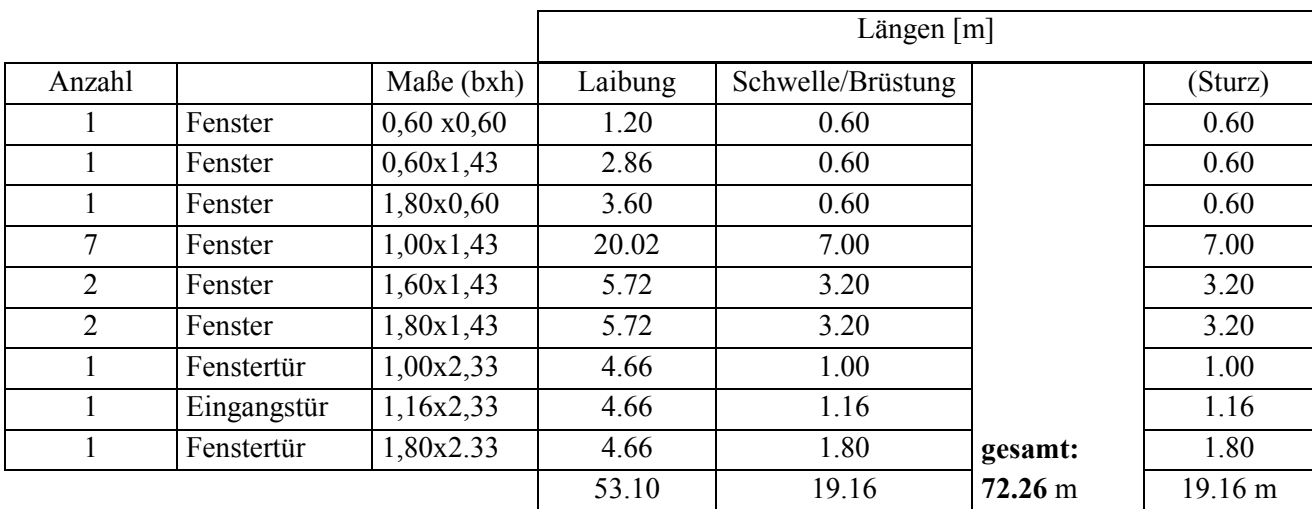

<span id="page-12-0"></span>Tab. 3: Längenermittlung für Laibungs-, Brüstungs- und Schwellenbereiche

Der Leitwertzuschlag ergibt sich durch Multiplikation des berechneten ψ-Werts mit der in [Tab. 3](#page-12-0) ermittelten Gesamtlänge G gemäß

$$
L_{\psi,L} = \psi \cdot G = 0,033 \cdot 72,26 = 2,385 \text{ W/K}^{-1} \tag{4}
$$

Der Bereich der Tür- und Fensterstürze muss insofern getrennt behandelt werden als ein im Vergleich zur Laibung stark unterschiedlicher Aufbau vorliegt. Die Rohbaulichte aller Fenster und Türen reicht bis zur Unterkante der Stahlbetondecke des jeweiligen Geschoßes. Der 33 cm hohe Bereich zwischen der Unterkante der Stahlbetondecke und der Oberkante des Türbzw. Fensterrahmens wird durch das mit Wärmedämmstoff gefüllte Kunststoffelement ausgefüllt. Dieser Teil des Kunststoffelements enthält auch die Ausnehmung zur Aufnahme der Rollläden. Aufgrund fehlender Information wird vereinfachend angenommen, dass dieser Sturzaufbau für alle Fenster und Fenstertüren sowie die Eingangstür gilt.

Die folgende Abbildung zeigt die Fenstereinbindung in die Außenwand im Bereich des Sturzes.

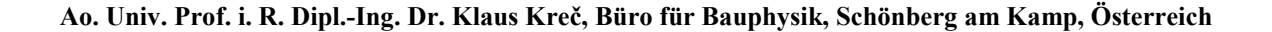

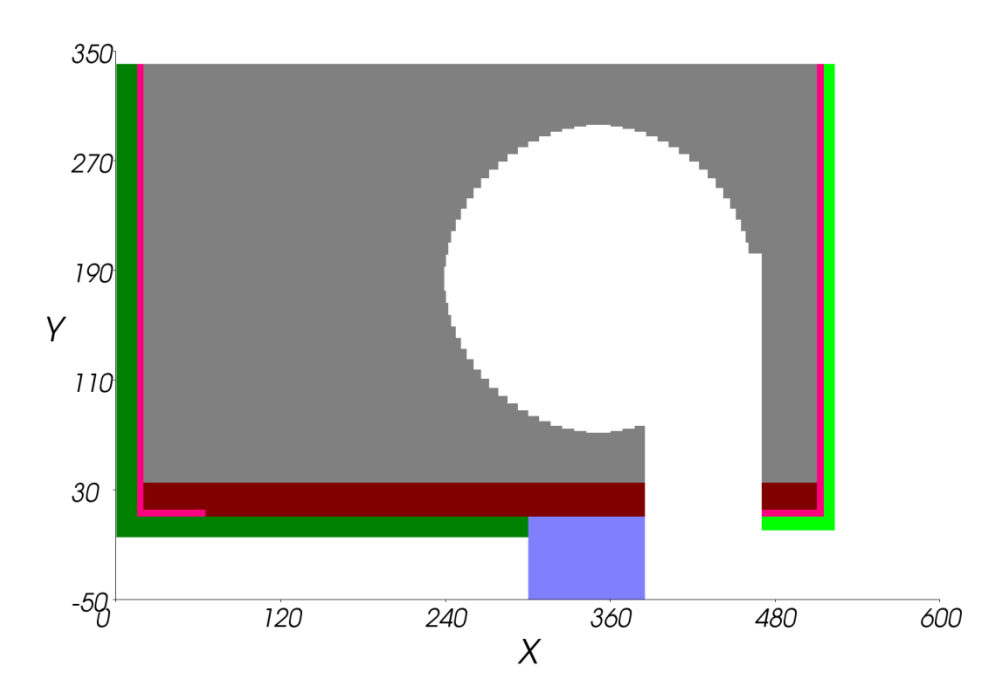

<span id="page-13-0"></span>**Abb. 9:** Modell der Fenstereinbindung in die Außenwand im Bereich des Sturzes (Vertikalschnitt); Maße in mm

Der Wärmefluss durch den in [Abb. 9](#page-13-0) gezeigten Horizontalschnitt wird in folgendem Bild der Wärmestromlinien visualisiert.

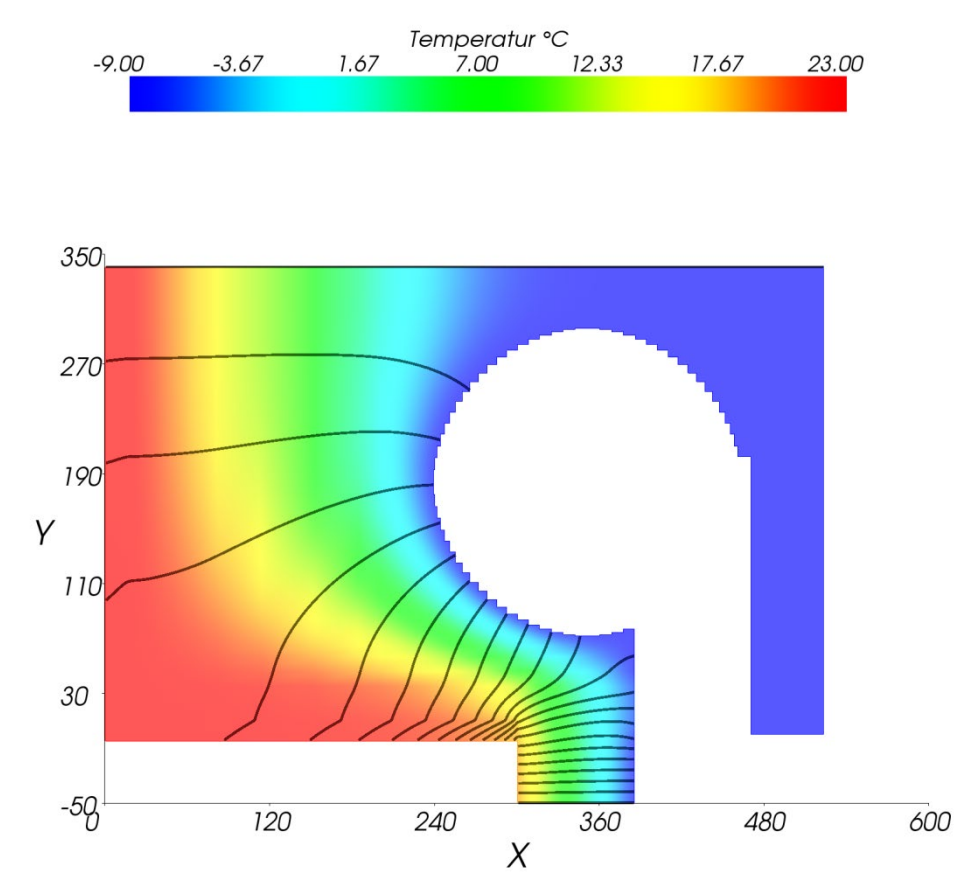

**Abb. 10:** Fenstereinbindung im Bereich des Sturzes: Bild der Wärmestromlinien; Innentemperatur:23,0 °C / Außenlufttemperatur:-9,0 °C; Wärmestrom zwischen je 2 Stromlinien: 0,25  $Wm^{-1}$ 

11

Die zweidimensionale Berechnung der Wärmeströme führt auf einen  $\psi$ -Wert von  $\psi = 0.078$  $Wm^{-1}K^{-1}$  - siehe Anhang A.1.5.

Der Leitwertzuschlag für alle Sturzbereiche ergibt sich durch Multiplikation des berechneten ψ-Werts mit der in [Tab. 3](#page-12-0) ermittelten gesamten Sturzlänge S gemäß

$$
L_{\psi, S} = \psi \cdot S = 0,078 \cdot 19,16 = 1,494 \quad W K^{-1} \tag{5}
$$

# <span id="page-14-0"></span>**III.5 Sockelbereich /Fundamentplatte**

Die Wärmeverluste über die Fundamentplatte stellen insofern eine ganz spezielle Fragestellung dar als nicht nur der zusätzliche Wärmeverlust im Bereich der Anbindung der Fundamentplatte an die Außenwand – also das Sockeldetail – interessiert. Auch die Wärmeverluste über die Fundamentplatte erfolgen durch das Erdreich und sind mit eindimensionalen Methoden nicht mit der notwendigen Genauigkeit beschreibbar. Zudem können die Wärmespeicherungsvorgänge beim Wärmeabfluss durch das Erdreich nicht vernachlässigt werden, sodass eine dreidimensionale, instationäre Detailuntersuchung notwendig wird.

Im Folgenden wird zum einen der Wärmefluss im Bereich der Anbindung der Außenwand an die Fundamentplatte (Sockelbereich) stationär untersucht und ein ψ-Wert für diesen Bereich rückgerechnet. Zum anderen erfolgt die Berechnung des Wärmeabflusses über das Erdreich durch dreidimensionale Modellierung und einen instationären Berechnungsansatz.

### <span id="page-14-1"></span>**III.5.1 Sockeldetail**

Die Berechnung des ψ-Werts für das Sockeldetail erfordert eine etwas andere Vorgangsweise als die bisher angewandten ψ-Wert-Berechnungen für die rein luftberührten Bauteilanschlüsse. Die hier angewandte Vorgangsweise entspricht den Vorgaben der EN ISO 10211 (5). In einem ersten Schritt wird der Sockelbereich mit einem 1,0 m hohen Stück der aufgehenden Außenwand modelliert. Aus Symmetriegründen kann im Gebäudeinneren das Modell in der Gebäudemitte geschnitten werden. Gemäß (5) müssen weite Bereiche des das Gebäude umgebenden Erdreichs mit in das Berechnungsmodell übernommen werden – siehe die folgende Abbildung.

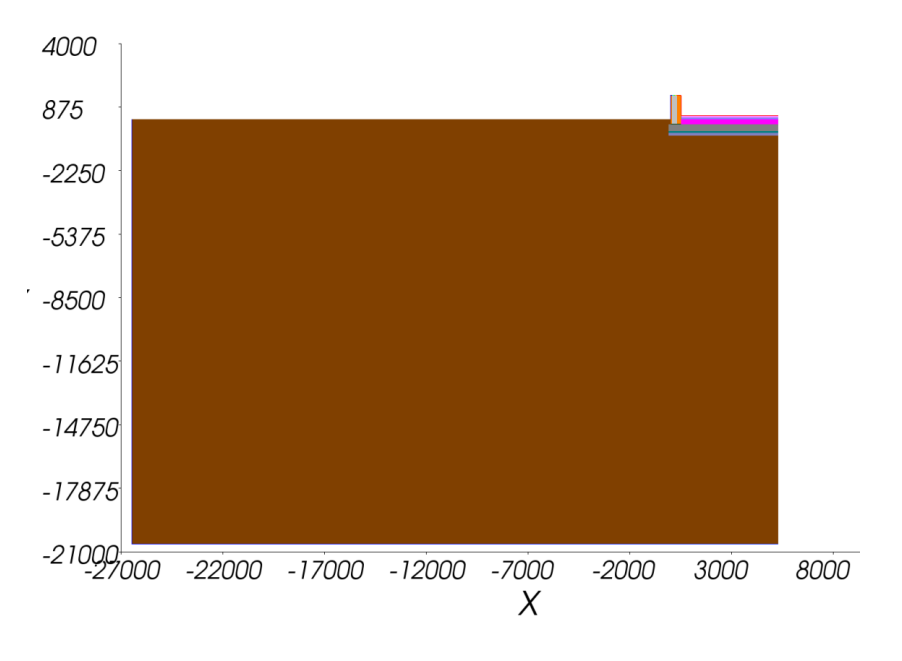

### **Ao. Univ. Prof. i. R. Dipl.-Ing. Dr. Klaus Kreč, Büro für Bauphysik, Schönberg am Kamp, Österreich**

<span id="page-15-0"></span>**Abb. 11:** Modell der Anbindung der Außenwand an die Fundamentplatte (Vertikalschnitt Sockel); Maße in mm

Das folgende Bild zeigt das Modell der Ausbildung des Sockels im Detail.

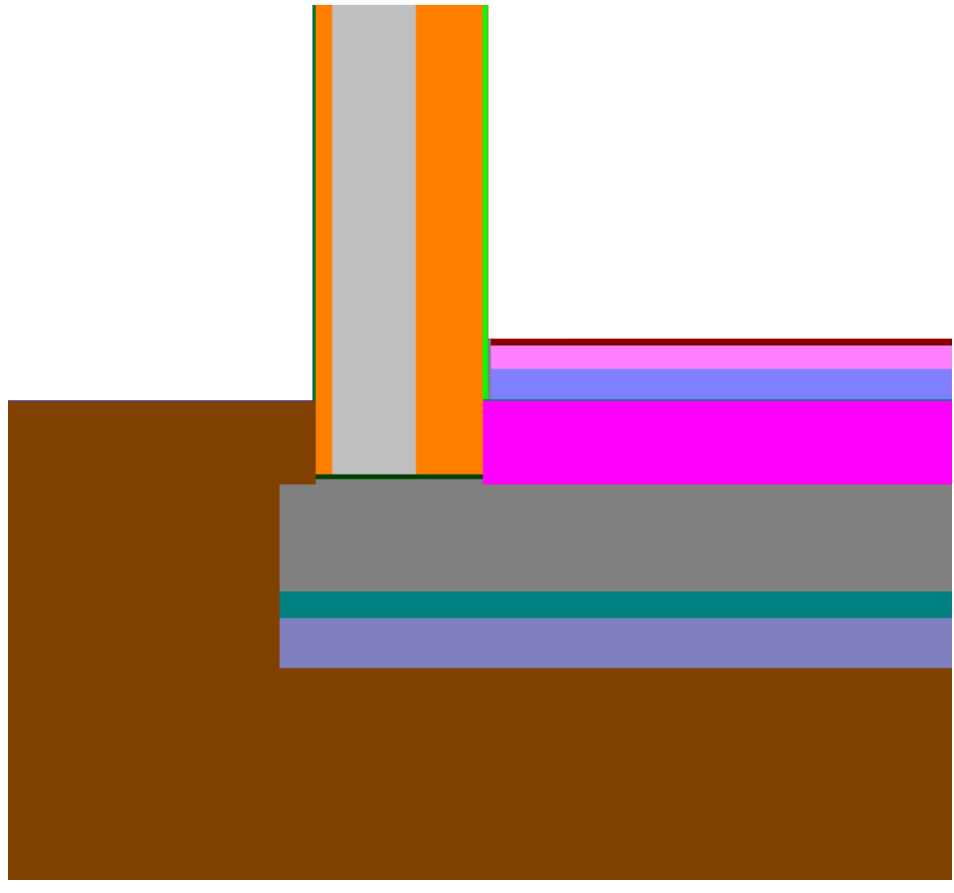

<span id="page-15-1"></span>**Abb. 12:** Detail: Sockelausbildung V0; Vergrößerung aus **[Abb.](#page-15-0) 11**

Der Wärmestrom durch Fundamentplatte und Außenwand ist in folgender Abbildung dargestellt.

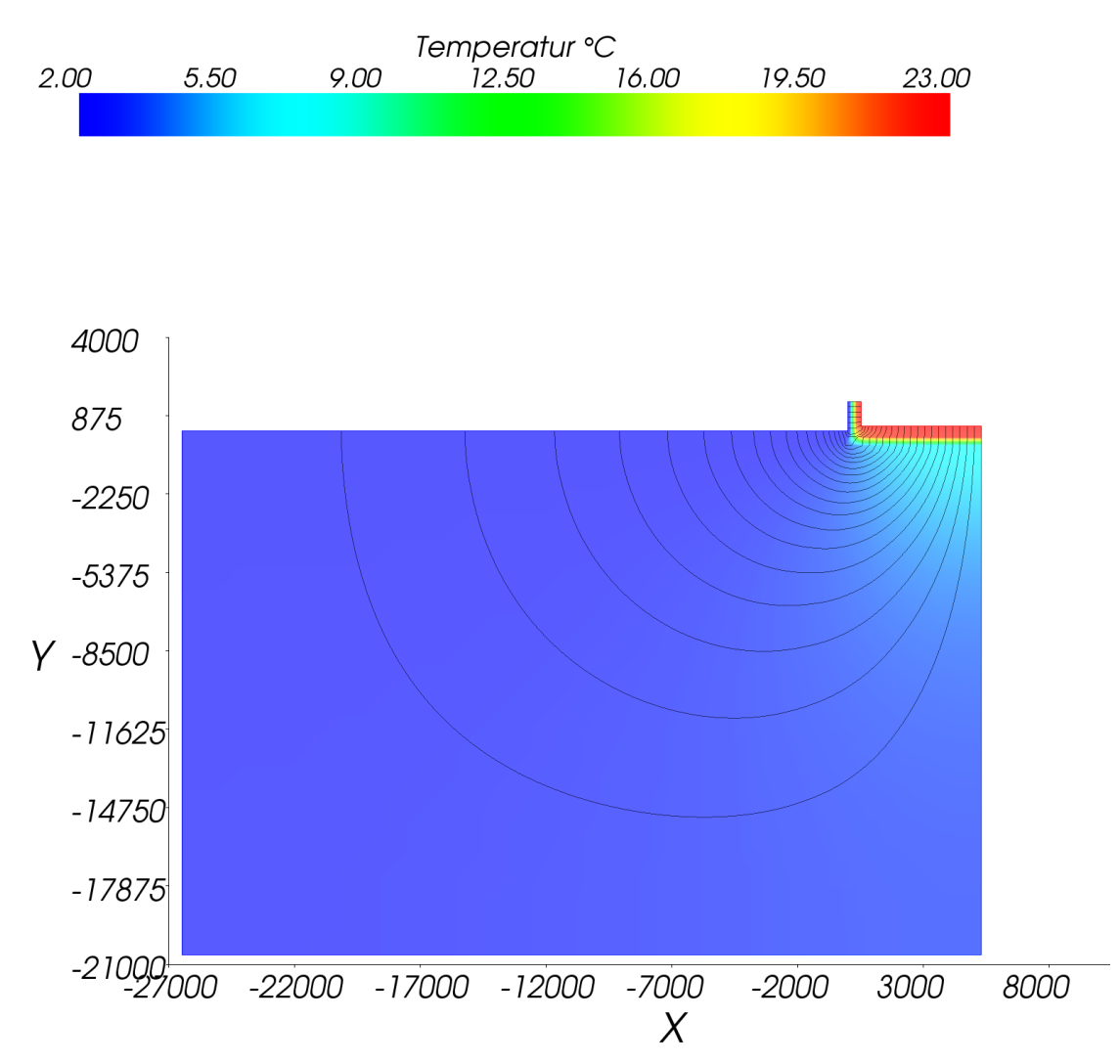

<span id="page-16-0"></span>**Abb. 13:** Wärmeverlust durch den Erdboden: Bild der Wärmestromlinien; Innentemperatur:23,0 °C / Außenlufttemperatur: 2,0 °C; Wärmestrom zwischen je 2 Stromlinien: 0,5 Wm-1

Der längenbezogene thermische Leitwert zwischen innen und außen ergibt sich im Fall der Modellierung mit der Außenwand zu  $L_0^{2D} = 0,6084$  Wm<sup>-1</sup>K<sup>-1</sup>.

Zur Berechnung des ψ-Werts für das Sockeldetail ist gemäß EN ISO 10211 (5) das in [Abb. 12](#page-15-1) Sockeldetail insofern zu verändern als die Außenwand in Höhe des Erdbodenniveaus abgeschnitten und durch eine wärmeundurchlässige Schicht ersetzt wird – siehe die folgende Abbildung.

**Ao. Univ. Prof. i. R. Dipl.-Ing. Dr. Klaus Kreč, Büro für Bauphysik, Schönberg am Kamp, Österreich**

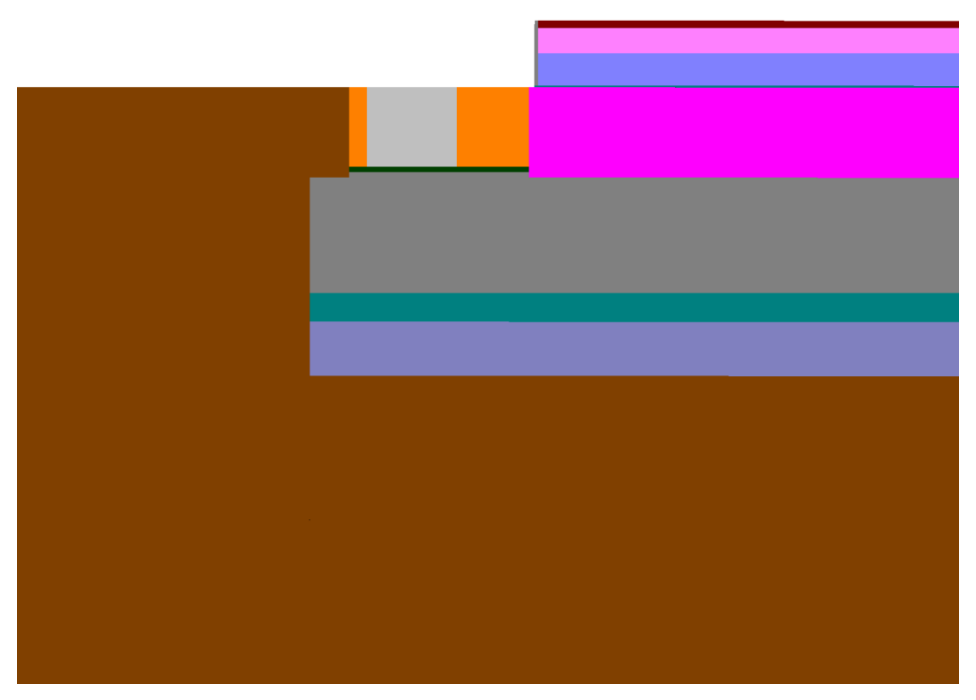

<span id="page-17-1"></span>**Abb. 14:** Detail Sockelausbildung V1 - ohne Außenwand

Durch Weglassen der Außenwand verringert der sich längenbezogenen thermische Leitwert zwischen innen und außen auf  $L_1^{2D} = 0,4791$  Wm<sup>-1</sup>K<sup>-1</sup>.

Der ψ-Wert für den Anschluss zwischen Fundamentplatte und aufgehender Außenwand errechnet sich gemäß

$$
\psi = L_0^{\rm 2D} - L_1^{\rm 2D} - U_{\rm AW} \cdot h_{\rm AW} \qquad \qquad . \qquad \qquad <6>
$$

Mit dem U-Wert der Außenwand von  $U_{AW} = 0.1105$  Wm<sup>-2</sup>K<sup>-1</sup> und der Höhe der Außenwand im Berechnungsmodell (siehe [Abb. 12\)](#page-15-1) gemessen ab Erdbodenniveau von 1,185 m ergibt sich  $\psi = -0.002$  Wm<sup>-1</sup>K<sup>-1</sup>. Bei der Interpretation dieses Ergebnisses ist zu berücksichtigen, dass die Auswirkung des Mörtelbands unterhalb der Außenwand (dunkelgrün in [Abb. 12](#page-15-1) und [Abb.](#page-17-1)  [14\)](#page-17-1) durch den ψ -Wert nicht erfasst wird. Der aufgrund des Mörtelbands zu erwartende erhöhte Wärmeabfluss wird im Zuge der Berechnung des Wärmeverlusts durch die Fundamentplatte berücksichtigt – siehe den folgenden Abschnitt.

### <span id="page-17-0"></span>**III.5.2 Fundamentplatte**

Der Wärmestrom durch die Fundamentplatte über das Erdreich nach außen lässt sich mit hinreichender Genauigkeit nur durch eine dreidimensionale, instationäre Berechnung erfassen (6). Das in Abschnitt III.5.1 gezeigte zweidimensionale Modell muss daher einerseits entsprechend erweitert werden, wobei es aufgrund von Symmetriebetrachtungen genügt, nur ¼ der Fundamentplatte zu modellieren – siehe die folgende Abbildung.

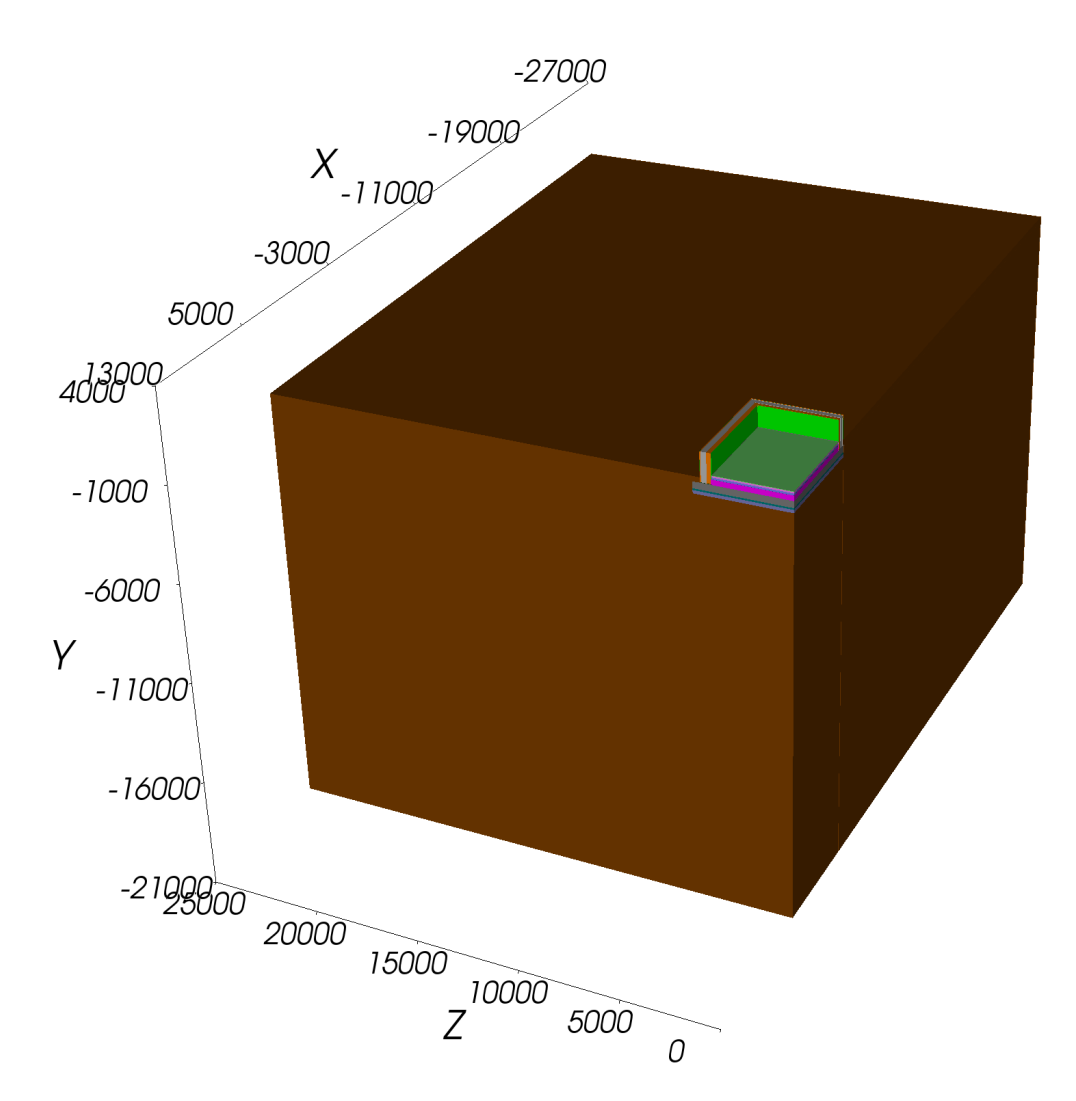

<span id="page-18-0"></span>**Abb. 15:** Dreidimensionales Modell der Fundamentplatte mit Sockelausbildung gemäß [Abb. 12](#page-15-1) und Außenwand

Andererseits dürfen aufgrund der hohen Wärmespeicherfähigkeit des Erdreichs die Effekte der Wärmespeicherfähigkeit nicht vernachlässigt werden. Dies zwingt zu einer instationären, periodisch eingeschwungenen Berechnung mit dem Jahr als Periodenlänge.

Die periodisch eingeschwungene Rechnung liefert u. a. auch den stationären, thermischen Leitwert zwischen innen und außen. Dieser beträgt für das in [Abb. 15](#page-18-0) gezeigte Modell  $L_0^{3D} = 3{,}4118 \text{ W} \text{K}^{-1}$ . Wird hingegen – analog zum zweidimensionalen Fall – die Berechnung ohne Außenwand gemäß [Abb. 14](#page-17-1) wiederholt, so ergibt sich der entsprechende Leitwert zu  $L_1^{\text{2D}} = 2,2533 \text{ W.K}^{-1}$ .- siehe Anhang A.2.3 Der Leitwertzuschlag  $L_{\psi,F}$  für die Anbindung der Außenwand an die Fundamentplatte ergibt sich für das gesamte Gebäude gemäß

$$
L_{\psi, F} = 4 \cdot L_0^{3D} - 4 \cdot L_1^{3D} - U_{AW} \cdot h_{AW} \cdot P
$$
 (7)

P in Gleichung <7> ist der Umfang (Perimeter) des gesamten Gebäudes, der unter Verwendung von Außenabmessungen zu bestimmen ist. Da im Modell gemäß [Abb. 15](#page-18-0) nur ¼ der Fundamentplatte modelliert wurde, sind die erhaltenen dreidimensionalen Leitwerte mit dem Faktor 4 zu multiplizieren.

Mit dem U-Wert der Außenwand von  $U_{AW} = 0.1105$  Wm<sup>-2</sup>K<sup>-1</sup>, der Höhe der Außenwand von  $h_{AW} = 1,185$  m und dem Perimeter von P = 37,7 m ergibt sich gemäß <7> für den gesamten Leitwertzuschlag  $L_{\psi,F} = -0,303 \text{ W/K}^{-1}$ .

Der instationären Berechnung des Jahresverlaufs der Wärmeverluste über die Fundamentplatte wird ein der [Abb. 15](#page-18-0) entsprechendes Modell, jedoch ohne Modellierung der Außenwand (siehe [Abb. 14\)](#page-17-1) zugrunde gelegt.

Für die Auswertung der instationären Berechnung wird die Innenlufttemperatur vereinfachend ganzjährig konstant mit 23 °C angesetzt. Dies entspricht dem Mittelwert der im Zuge des Monitorings über die Heizsaison gemessenen Innentemperaturwerte. Für die Außenlufttemperatur wird ein aus den Monatsmittelwerten von August 2016 bis Juli 2017 konstruierter Jahresverlauf angesetzt – siehe die folgende Abbildung.

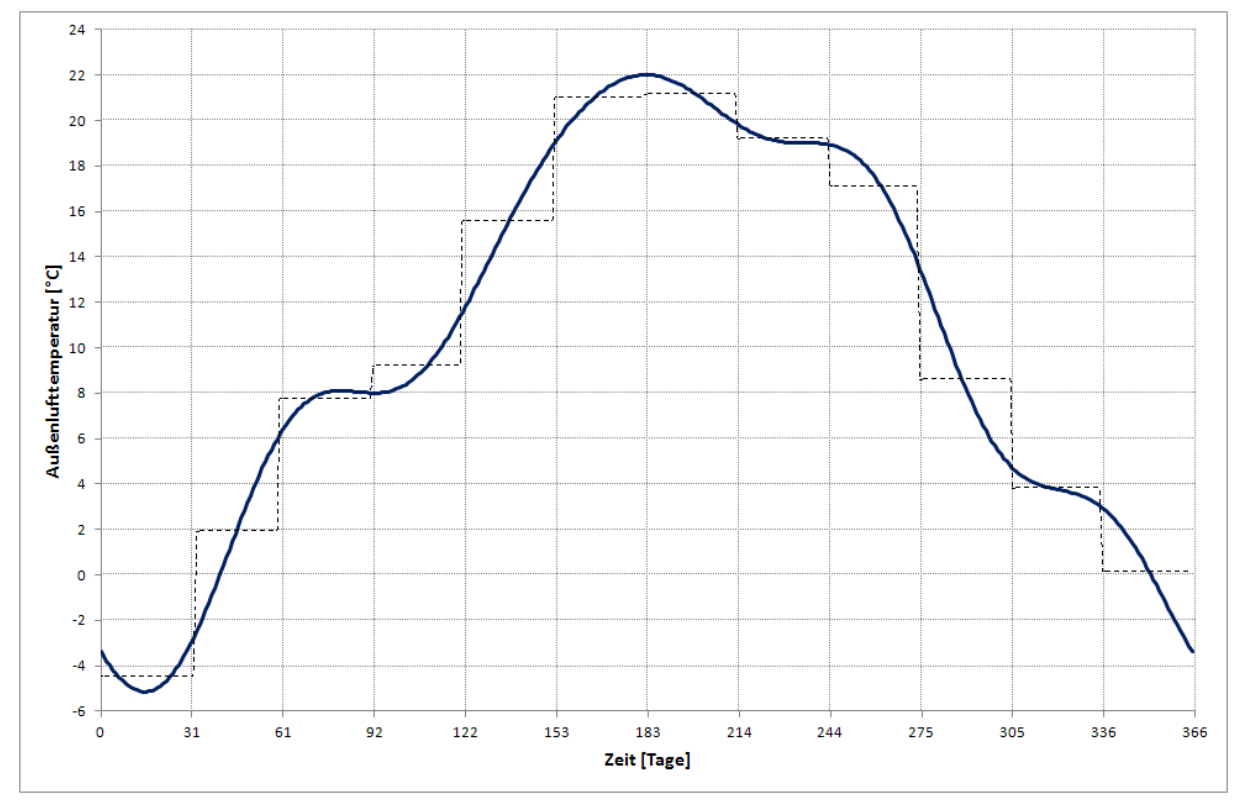

<span id="page-19-0"></span>**Abb. 16:** Für die Berechnung angesetzter Jahresverlauf der Außenlufttemperatur

Die der [Abb. 16](#page-19-0) zugrunde liegenden Monatsmittelwerte der Außenlufttemperatur sind gestrichelt eingezeichnet und in folgender Tabelle aufgelistet.

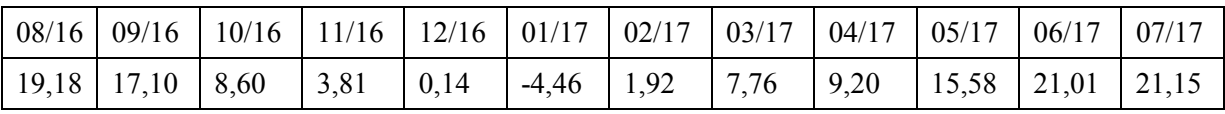

**Tab. 4:** Monatsmittelwerte der Außenlufttemperatur für Göllersdorf im Zeitraum zwischen August 2016 und Juli 2017 in °C

Unter Zugrundelegung der genannten Randbedingungen (Innenlufttemperatur: 23 °C, Außenlufttemperatur gemäß [Abb. 16\)](#page-19-0) führt die dreidimensionale Berechnung des Jahresverlaufs der Wärmeverlustleistung für die gesamte Fundamentplatte auf das in folgender Abbildung gezeigte Ergebnis.

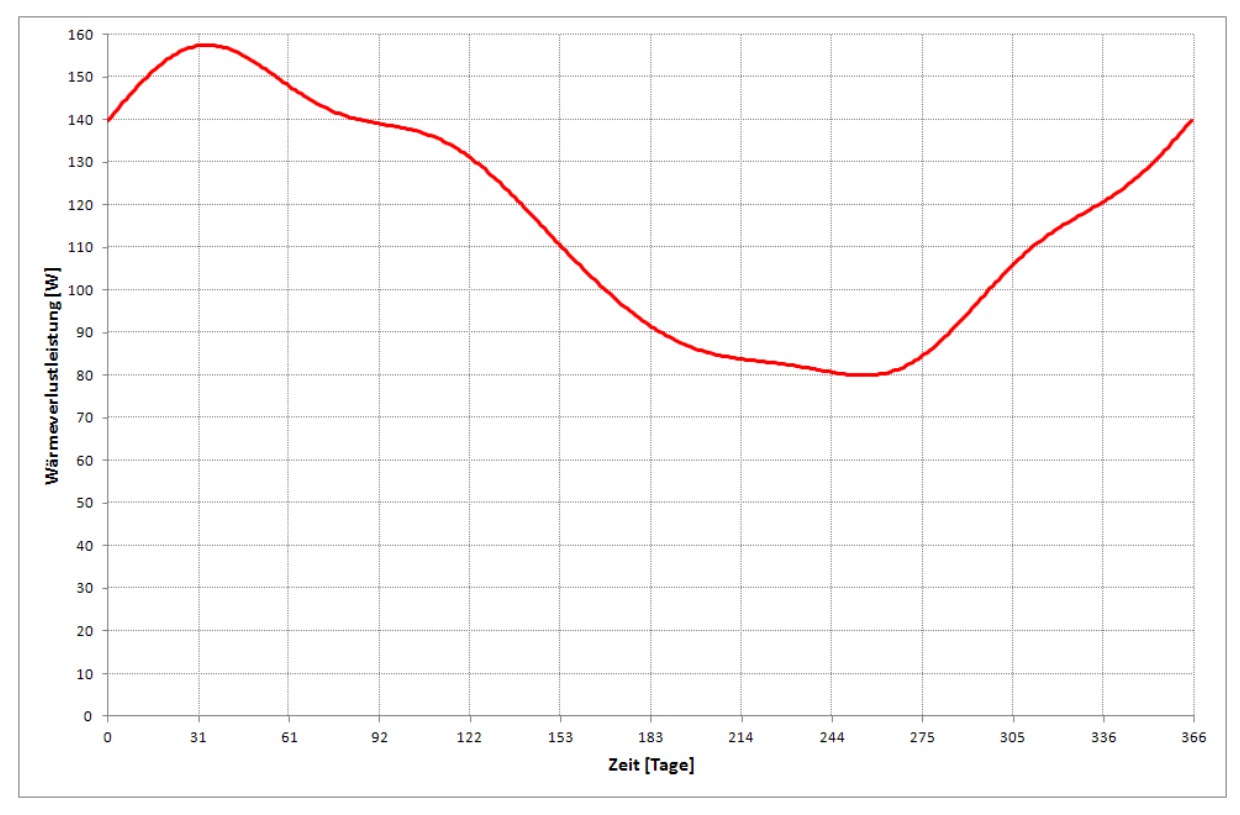

<span id="page-20-0"></span>**Abb. 17:** Berechneter Jahresverlauf der Wärmeverlustleistung über die Fundamentplatte

Es zeigt sich, dass sich unter den angenommenen Randbedingungen ganzjährig Wärmeverluste über die Fundamentplatte einstellen. Der Jahresmittelwert beträgt 116 W. Das Maximum der Wärmeverlustleistung tritt am 2. Februar mit 158 W auf und ist damit im Vergleich zum Minimum der Außenlufttemperatur (siehe [Abb. 16\)](#page-19-0) um 18 Tage phasenverschoben. Das Minimum der Wärmeverlustleistung tritt am 12. September mit 80 W auf. Die Phasenverschiebung zum Maximum der Außenlufttemperatur ist mit 73 Tagen sehr ausgeprägt.

Im Zuge der Heizwärmebedarfsberechnung interessieren primär jedoch die Monatswerte des Wärmeverlusts über die Fundamentplatte. Diese werden durch monatweise Integration des in [Abb. 17](#page-20-0) gezeigten Jahresverlaufs gewonnen – siehe die folgende Abbildung.

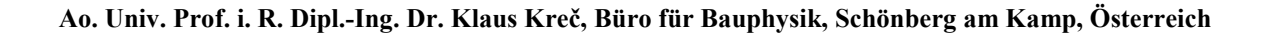

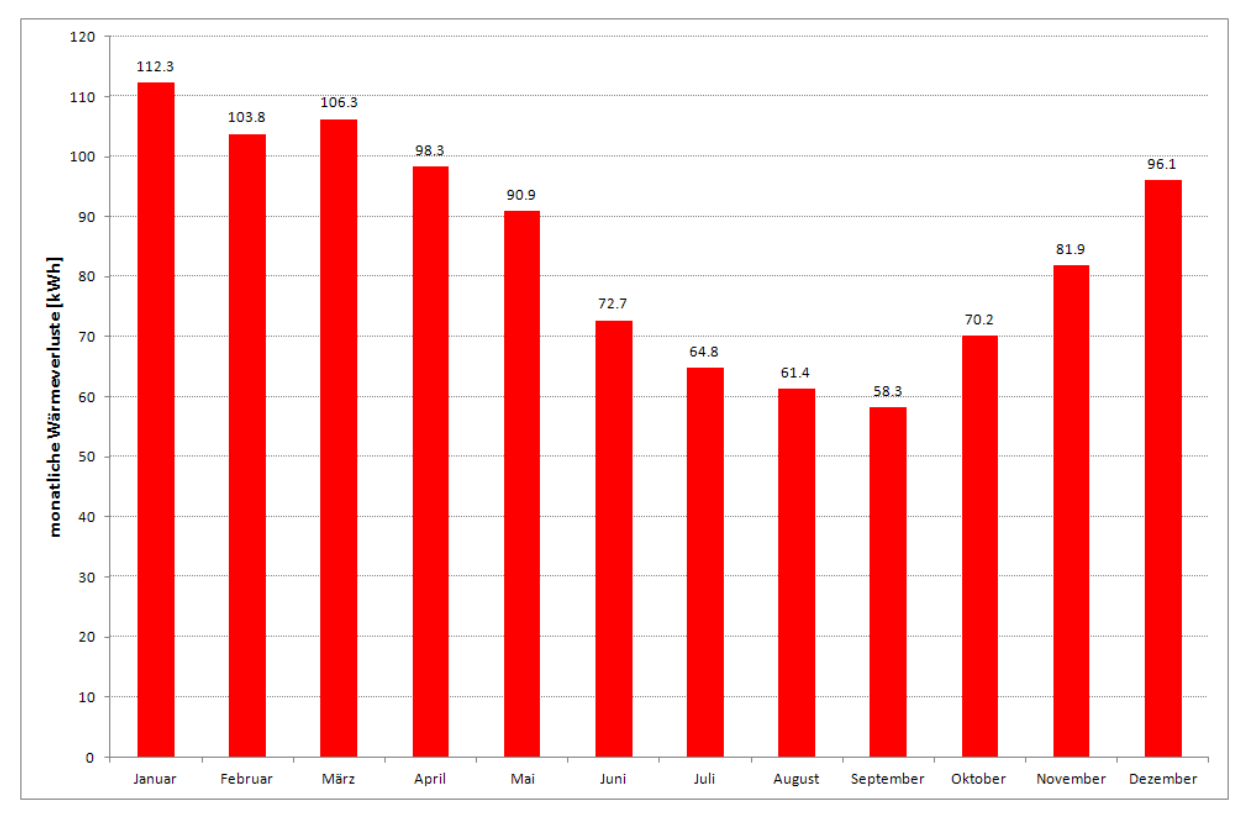

<span id="page-21-1"></span>**Abb. 18:** Monatliche Wärmeverluste über die Fundamentplatte

Die in [Abb. 18](#page-21-1) gezeigten monatlichen Wärmeverluste werden in der Heizwärmebedarfsberechnung (siehe Kapitel V.) verwendet.

# <span id="page-21-0"></span>**III.6 Berechnung des Leitwertzuschlags für die Gebäudehülle**

Der Leitwertzuschlag L<sub>w</sub> zur Berücksichtigung aller Wärmebrückenwirkungen in der Gebäudehülle ergibt sich durch Summation der in den Abschnitten III.1 bis III.5 berechneten Zuschläge zu

$$
L_{\psi} = L_{\psi, A} + L_{\psi, W} + L_{\psi, K} + L_{\psi, L} + L_{\psi, S} + L_{\psi, F}
$$
 (8)

Der besseren Übersichtlichkeit wegen ist diese Summation in folgender Tabelle ausgewiesen.

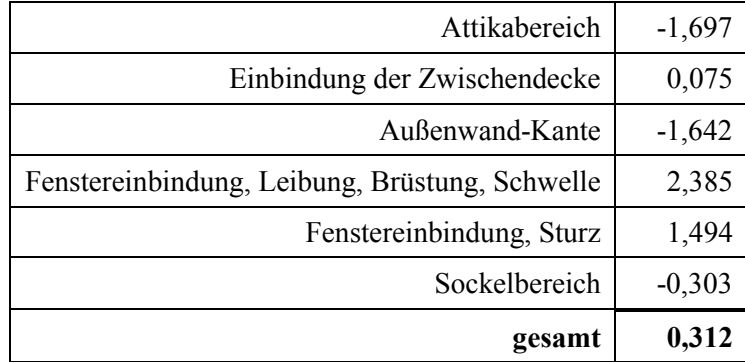

**Tab. 5** Summation der Teilleitwertzuschläge zum gesamten Leitwertzuschlag in WK-1

Der für die gesamte Gebäudehülle errechnete Leitwertzuschlag von 0,312 WK<sup>-1</sup> ist positiv, aber sehr klein. Das vom Passivhausinstitut geforderte Kriterium, wonach für Passivhäuser der Leitwertzuschlag kleiner oder gleich null sein muss, wird somit knapp nicht erfüllt. Für die luftberührten Bauteile stellt sich heraus, dass der Leitwertzuschlag nur ca. 1% des Gesamtleitwerts von 52,13 WK<sup>-1</sup> (7) ist. Nach Norm (4) ist als Default-Wert – bei keinem expliziten Nachweis – zumindest 10% des Gesamtleitwerts als Leitwertzuschlag vorgesehen.

Bei der Interpretation des Ergebnisses ist allerdings zu beachten, dass aufgrund von Informationsmangel bezüglich der Details von Fenstereinbindungen und insbesondere der Schwellenbereiche von Fenstertüren und Eingangstür den Leitwertzuschlägen für dies Bereiche nur Näherungscharakter zugebilligt werden kann.

# <span id="page-22-0"></span>**IV. Direkte Wärmeverluste der TBA nach außen**

Der Heizwärmebedarf eines Gebäudes ist jene Wärmemenge, die dem Inneren dieses Gebäudes zugeführt werden muss, um die geforderte Innenlufttemperatur (Soll-Temperatur) halten zu können. Im Rahmen des Monitorings wird u. a. gemessen, welche Wärmemenge von der Wärmepumpe an die Register der TBA geliefert wird. Ein Großteil dieser Wärmemenge wird dem Inneren des Gebäudes zugeführt werden. Der restliche Teil geht nach außen verloren. In diesem Kapitel wird rechnerisch abgeschätzt, wie groß der Anteil der nach außen verloren gehenden Wärmeleistung an der gesamten, von der Wärmepumpe abgegebenen Wärmeleistung ist. Wärmeverluste nach außen sind sicherlich bei der thermisch aktivierten obersten Decke und bei der thermisch aktivierten Fundamentplatte vorhanden. Zudem ist aber auch zu untersuchen, ob die thermisch aktivierte Zwischendecke über ihre Einbindung in die Außenwand Wärme nach außen verliert.

# <span id="page-22-1"></span>**IV.1 Oberste Decke**

Das in der obersten Decke mit 5 cm Betonüberdeckung einbetonierte Rohrregister verliert zum einen Wärme nach oben in den unbeheizten Dachraum. Zum anderen ist zu untersuchen, in wie weit dieser Wärmeverlust im Bereich der Attika ansteigt.

# <span id="page-22-2"></span>**IV.1.1 Wärmeverlust im Attikabereich**

Der Bereich des Anschlusses der obersten Decke an die Außenwand, wie er in [Abb.](#page-4-2) **1** gezeigt ist, wird durch das erste Rohr des Registers ergänzt –siehe die folgende Abbildung.

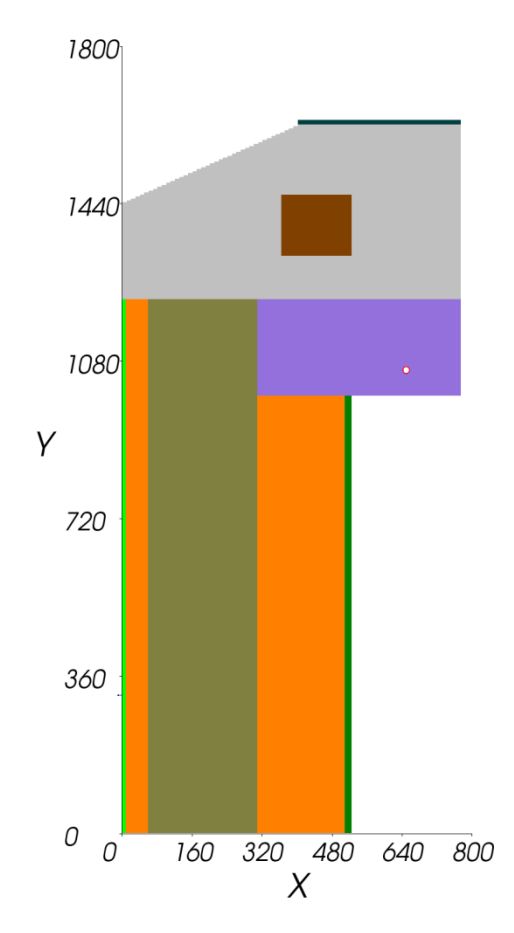

<span id="page-23-0"></span>**Abb. 19:** Modell für die Berechnung des zusätzlichen Wärmeverlusts im Attikabereich; Maße in mm

Auf der Innenseite des Gebäudes (rechts in [Abb. 19\)](#page-23-0) wird das Modell in der Mitte zwischen dem 1. und dem 2. Registerrohr geschnitten. Der Abstand des 1. Rohrs von der inneren Oberfläche der Außenwand wird mit 12,5 cm – also der Hälfte des Achsabstands der Registerrohre angesetzt.

Die Berechnung der Leitwert-Matrix ergibt einen längenbezogenen Leitwert vom Rohr nach außen von  $L_{r,a}^{2D} = 0.043$  Wm<sup>-1</sup>K<sup>-1</sup> – siehe Anhang A.2.1. Dieser ist für den Wärmeverlust des Rohrregisters in Richtung der Außenwand und der Abschrägung der Dämmung gemäß [Abb.](#page-23-0)  [19](#page-23-0) zuständig. Der Leitwert zwischen Rohrregister und Dachraum ergibt sich zu  $L_{10}^{2D} = 0,016$ Wm<sup>-1</sup>K<sup>-1</sup>. Da die Außenlufttemperatur mit der Temperatur des Dachraums gleichgesetzt wird, können die beiden Leitwerte addiert werden  $(L_{r,a}^{2D} + L_{r,o}^{2D} = 0.043 + 0.016 = 0.059$  Wm<sup>-1</sup>K<sup>-1</sup>). Der resultierende längenbezogene Leitwert von 0,059 Wm<sup>-1</sup>K<sup>-1</sup> ist mit jener Länge zu multiplizieren, für die die geometrische Situation gemäß [Abb. 19](#page-23-0) zutrifft. Vom Perimeter des Gebäudes (37,7 m (7)) ist im Fall der obersten Decke die Breite von Stiegenhaus und WC (3,78 m) und der mit Einbaukästen belegte Bereich zwischen Zimmer 3 und Zimmer 4 (1,12 m) abzuziehen, da in diesen Bereichen das Rohrregister nicht bis zur Außenwand reicht. Mit der resultierenden Länge von 32,8 m ergibt sich der Leitwert  $L_{r,a}^{Attika}$  für die Berechnung des zusätzlichen Wärmeverlusts des Rohrregisters im Attikabereich nach außen schließlich zu  $L_{r,a}^{\text{Attika}} = 0,059 \cdot 32,8 = 1,935 \text{ WK}^{-1}.$ 

Die Multiplikation des Leitwerts  $L_{r,a}^{Atika}$  mit der Differenz der Temperatur im Rohr und der Außenlufttemperatur führt schließlich auf die gesuchte Wärmeverlustleistung des Rohrregisters nach außen und in den Dachraum in Watt. Vereinfachend wird dabei die Temperatur im Dachraum mit der Außenlufttemperatur gleichgesetzt werden.

Die folgende Abbildung zeigt das Bild der Wärmestromlinien für das in [Abb. 19](#page-23-0) gezeigte Berechnungsmodell. Als Randbedingungen wurden die Dachraum- und die Außenlufttemperatur mit -9,0 °C, die Innenlufttemperatur mit 23,0 °C und die Heizmitteltemperatur mit 29,0 °C angenommen.

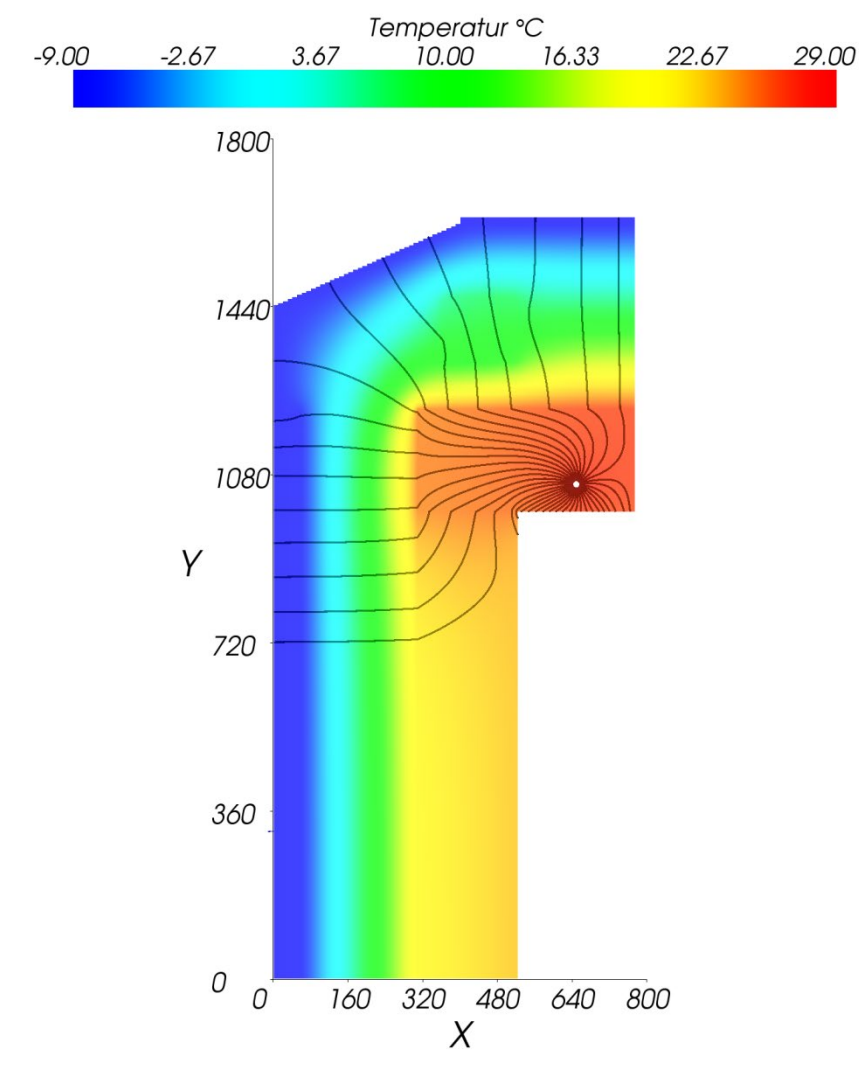

**Abb. 20:** Bild der Wärmestromlinien; Randbedingungen: außen: -9 °C, innen: 23 °C; Rohr. 29 °C; Wärmestrom zwischen je 2 Stromlinien: 0,25 Wm-1

Sowohl das Berechnungsergebnis als auch das Wärmestromlinienbild zeigt, dass die Wärmeverluste des Rohrregisters im Attikabereich nach außen nicht zu vernachlässigen sind.

# <span id="page-24-0"></span>**IV.1.2 Wärmeverlust in den Dachraum**

Die Ermittlung des Wärmeverlusts der obersten Decke nach oben in den unbeheizten Dachraum erfordert eine zweidimensionale Berechnung der Wärmeabgabe des Rohrregisters, wobei es genügt, nur ein Rohr des Registers zu modellieren (8). Die Breite des Berechnungsausschnitts entspricht dabei dem Achsabstand der Rohre von 25 cm (7). Das für die Berechnung der Wärmeverluste des Rohrregisters in den Dachraum verwendete Modell zeigt folgende Abbildung.

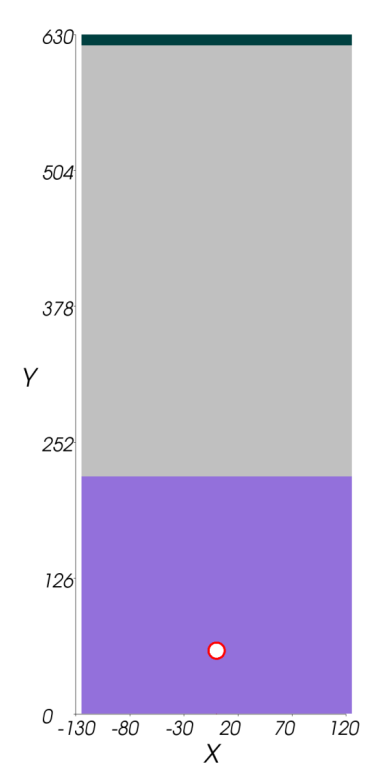

<span id="page-25-0"></span>**Abb. 21:** Berechnungsmodell für die Bestimmung der Wärmeverluste in den Dachraum; Schichtaufbau gemäß [Tab. 1;](#page-4-1) Rohrabstand: 250 mm; Maße in mm

Die Berechnung führt auf folgende thermische Leitwerte – siehe auch Anhang A.2.2.

| unten-oben (außen) | $\mathbf{T}^{\mathrm{2D}}$<br>u, o | 0,005 |
|--------------------|------------------------------------|-------|
| Rohr-oben (außen)  | 17 2D<br>$r_{0}$                   | 0,014 |
| Rohr-unten (innen) | т 2D<br>r,u                        | 1,033 |

### <span id="page-25-1"></span>Tab. 6: Berechnete Elemente der Matrix längenbezogener Leitwerte [Wm<sup>-1</sup>K<sup>-1</sup>]

Der für die Wärmeverluste des Rohrregisters nach oben – d. h. in den Dachraum maßgebende längenbezogene Leitwert  $L_{\tau, \phi}^{2D}$  ist durch die Breite des Berechnungsabschnitts zu dividieren, um auf den entsprechenden flächenbezogenen Leitwert zu kommen. Der flächenbezogene Leitwert zur Berechnung der Wärmestromdichte des nach oben/außen gerichteten Wärmestroms ergibt sich demnach zu  $\Lambda_{r,o} = \frac{0.014}{0.25} = 0.056$  Wm<sup>-2</sup>K<sup>-1</sup>. Die Multiplikation des flächenbezogenen Leitwerts mit der Fläche der thermisch aktivierten obersten Decke führt auf den gesuchten thermischen Leitwert für die Berechnung der Wärmeverluste des Rohrregisters nach oben. Um die Wärmeverluste nicht doppelt zu zählen, ist zum einen zu berücksichtigen, dass die Wärmeverluste in den Randbereichen der Decke bereits in Abschnitt IV.1.1 erfasst sind und diese Randbereiche von der Bruttofläche der obersten Decke  $(87, 45 \text{ m}^2)$  abzuziehen sind. Zum anderen muss auch die Fläche des thermisch nicht aktivierten Stiegenhauses (6,88 m 2 ) abgezogen werden. Die Fläche der thermisch aktivierten obersten Decke ergibt sich zu 55,703 m<sup>2</sup>. Der gesuchte thermische Leitwert wird durch Multiplikation dieser Fläche mit dem flächenbezogenen Leitwert  $\Lambda_{r,o}$  gemäß L<sub>r,o</sub> = 55,703 · 0,056 = 3,119 WK<sup>-1</sup> ermittelt.

Die folgende Abbildung zeigt das Bild der Wärmestromlinien für das in [Abb. 21](#page-25-0) gezeigte Berechnungsmodell. Als Randbedingungen wurden die Dachraumtemperatur mit -9,0 °C, die Innenlufttemperatur mit 23,0 °C und die Heizmitteltemperatur mit 29,0 °C angenommen.

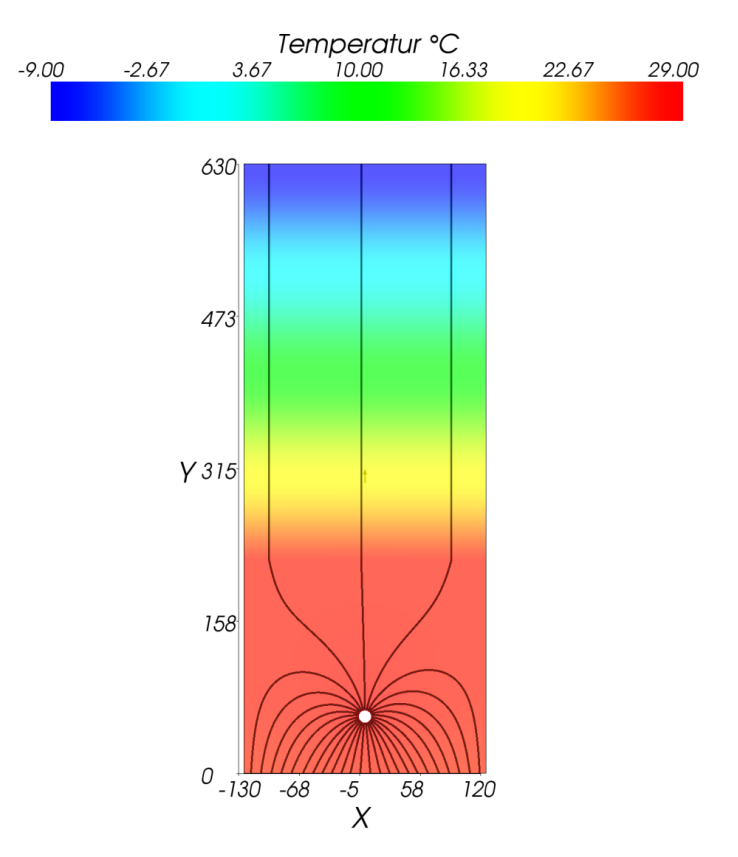

AnTherm V.9.135.0 2017.11.13 © Kornicki www.kornicki.com

**Abb. 22:** Bild der Wärmestromlinien; Randbedingungen: oben: -9 °C, unten: 23 °C; Rohr. 29 °C; Wärmestrom zwischen je 2 Stromlinien: 0,25 Wm-1

Das Stromlinienbild zeigt, dass unter den angenommenen Randbedingungen ca. 10% der vom Rohrregister abgegebenen Wärmeleistung nach oben verloren geht. Eine genauere Berechnung mittels Verwendung der in [Tab. 6](#page-25-1) gezeigten Leitwerte führt auf das Ergebnis, dass 8% der vom Rohrregister abgegebenen Wärmeleistung nach außen verloren geht.

# <span id="page-26-0"></span>**IV.2 Einbindung der Zwischendecke**

In eindimensionaler Betrachtungsweise ist die Zwischendecke zwischen EG und OG ein Innenbauteil, der keinerlei thermischen Kontakt nach außen hat und damit auch keine Wärme nach außen verlieren kann. Im Bereich der Einbindung der Zwischendecke in die Außenwand werden die Wärmeflüsse aber mehrdimensional, sodass durchaus Wärme vom Rohrregister nach außen abfließen kann. Analog zur Berechnung im Attikabereich wird das in [Abb. 3](#page-6-1) gezeigte Berechnungsmodell durch das äußerste Rohr des Rohrregisters ergänzt und in der Mitte zwischen erstem und zweitem Rohr abgeschnitten –siehe die folgende Abbildung.

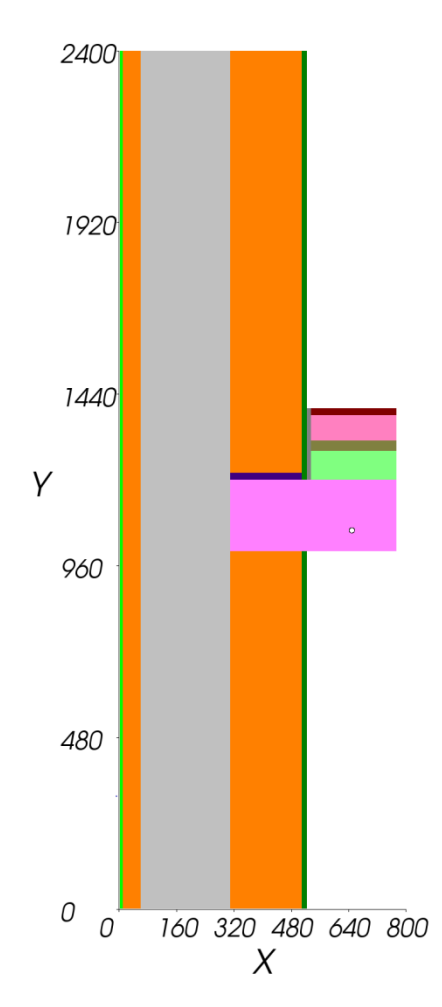

<span id="page-27-0"></span>**Abb. 23:** Modell für die Berechnung des zusätzlichen Wärmeverlusts im Bereich der Einbindung der Zwischendecke in die Außenwand; Maße in mm

Der Abstand des äußersten Rohrs von der inneren Oberfläche der Außenwand wird – analog zu der Annahme für den Attikabereich – mit 12,5 cm angenommen.

Der längenbezogene Leitwert zwischen Rohr und außen ergibt sich aus der zweidimensionalen Berechnung zu  $L_{r,a}^{2D} = 0.032$  Wm<sup>-1</sup> K<sup>-1</sup> – siehe Anhang A.2.3. Dieser Leitwert ist mit der Länge L zu multiplizieren, die sich aus dem Perimeter von 37,7 m abzüglich der Breite von Stiegenhaus und Technikraum (3,78 m) und der Breite der Küchenzeile (4,25 m) zu 29,67 m ergibt. Der gesuchte Leitwert  $L_{r,a}^{ZD}$  zur Berechnung der Wärmeverluste des in der Zwischendecke befindlichen Rohrregisters nach außen ergibt sich somit zu  $L_{r,a}^{\text{ZD}} = L_{r,a}^{\text{2D}} \cdot L = 0,032 \cdot 29,67 = 0,949 \text{ WK}^{-1}.$ 

Die folgende Abbildung zeigt das Bild der Wärmestromlinien für das in [Abb. 23](#page-27-0) gezeigte Berechnungsmodell. Als Randbedingungen wurden die Außenlufttemperatur mit -9,0 °C, die Innenlufttemperatur mit 23,0 °C und die Heizmitteltemperatur mit 29,0 °C angenommen.

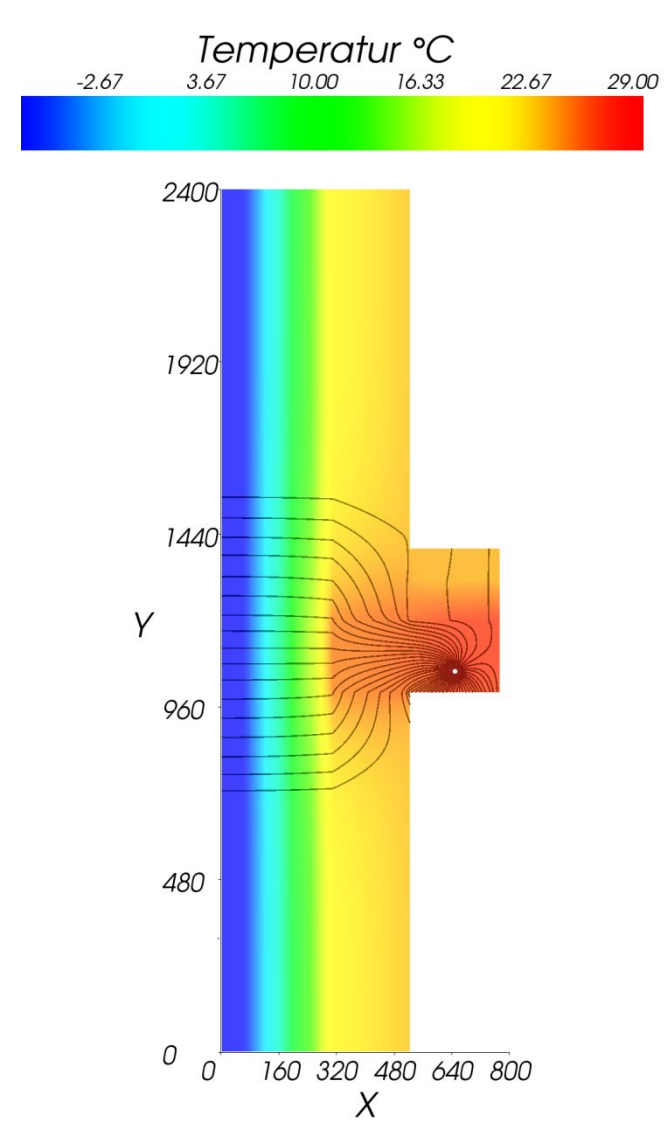

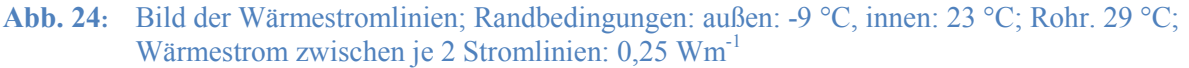

Sowohl das Berechnungsergebnis als auch das Wärmestromlinienbild zeigt, dass die Wärmeverluste des Rohrregisters im Bereich der Einbindung der Zwischendecke in die Außenwand nach außen nicht zu vernachlässigen sind.

# <span id="page-28-0"></span>**IV.3 Fundamentplatte/Sockeldetail**

Ähnlich wie bei der Untersuchung der Wärmeverluste der obersten Decke nach außen muss auch hier zwischen dem Wärmeverlust in den inneren Bereichen der Fundamentplatte und jenen am Rand, d. h. im Sockelbereich unterschieden werden.

# <span id="page-28-1"></span>**IV.3.1 Sockeldetail**

Zur Berechnung des zusätzlichen Wärmeverlusts im Bereich des Anschlusses der Außenwand an die Fundamentplatte wird das in [Abb. 12](#page-15-1) gezeigte Modell durch Einfügen des ersten Registerrohrs ergänzt. Auch dieses wird derart positioniert, dass der Abstand von der Innenseite der Außenwand 0,125 m beträgt. Zum Gebäudeinneren zu wird das Modell in der Mitte zwischen erstem und zweitem Registerrohr geschnitten – siehe die folgende Abbildung.

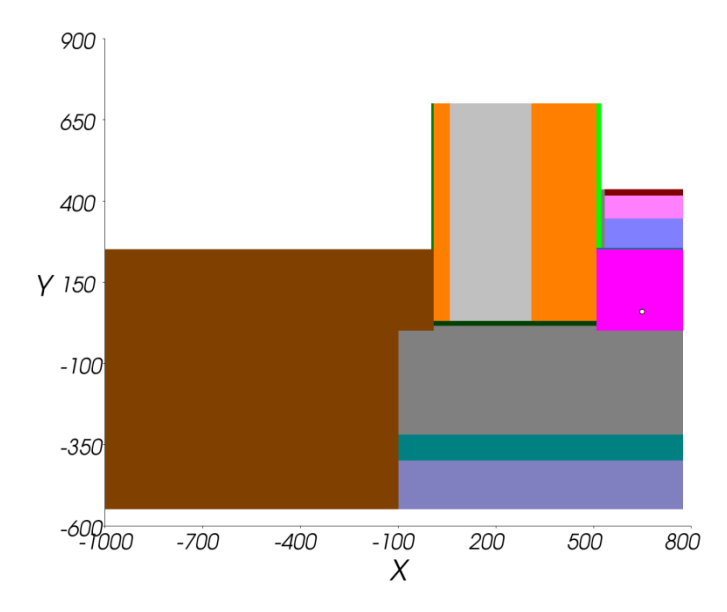

<span id="page-29-0"></span>**Abb. 25:** Modell für die Berechnung des zusätzlichen Wärmeverlusts im Bereich des Sockels; Maße in mm

Der längenbezogene Leitwert zwischen Rohr und außen ergibt sich aus der zweidimensionalen Berechnung zu  $L_{\text{r,a}}^{\text{2D}} = 0.057 \text{ Wm}^{-1} \text{ K}^{-1}$  – siehe Anhang A.2.4. Dieser Leitwert ist mit jener Länge zu multiplizieren, für die der Aufbau gemäß [Abb. 25](#page-29-0) zutrifft. Zur Berechnung dieser Länge sind vom Perimeter von 37,70 m die Breite von Stiegenhaus und Technikraum – insgesamt 3,78 m – sowie die Breite der Küchenzeile im Wohnzimmer (4,25 m) abzuziehen, da in den genannten Bereichen das Rohrregister nicht bis zur Außenwand reicht. Mit der Länge von L = 29,67 m ergibt sich der gesuchte Leitwert  $L_{r,a}^{Sockets}$  gemäß  $L_{r,a}^{Sockets} = 0,057 \cdot 29,67 = 1,691$ WK-1 . Die Wärmeverluste des Rohrregisters im Attikabereich nach außen ergeben sich durch Multiplikation des Leitwerts L<sup>Sockel</sup> mit der Differenz zwischen mittlerer Rohrtemperatur und Außenlufttemperatur.

Die folgende Abbildung zeigt das Bild der Wärmestromlinien für das in [Abb. 25](#page-29-0) gezeigte Berechnungsmodell. Als Randbedingungen wurden die Außenlufttemperatur mit dem Monatsmittelwert des Januars 2017 von -4,5 °C, die Innenlufttemperatur mit 23,0 °C und die Temperatur im fiktiven Raum unter der Fundamentplatte (siehe Abschnitt IV.3.2) gemäß [Tab. 7](#page-32-0) mit 6,3  $^{\circ}$ C angenommen<sup>[2](#page-29-1)</sup>.

<span id="page-29-1"></span><sup>&</sup>lt;sup>2</sup> Auf die Bedeutung des fiktiven Raums wird in Abschnitt IV.3.2 im Zuge der Einführung eines thermisch äquivalenten Ersatzmodells ausführlich eingegangen.

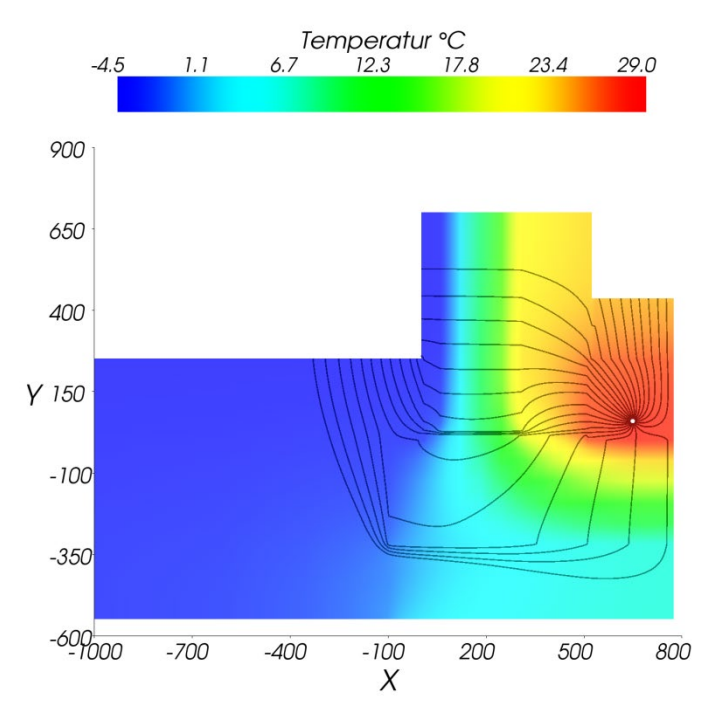

<span id="page-30-1"></span>**Abb. 26:** Bild der Wärmestromlinien; Randbedingungen: innen: 23 °C, außen: -4,5 °C; Rohr: 29 °C, fiktive Temperatur unterhalb der Fundamentplatte: 6,3 °C; Wärmestrom zwischen je 2 Stromlinien: 0,25 Wm-1

Im Bild der Wärmestromlinien sind Bereiche erhöhten Wärmestroms durch ein Zusammenrücken der Wärmestromlinien erkennbar. In [Abb. 26](#page-30-1) stellen sich die Mörtelfuge zwischen Fundamentplatte und unterster Steinschaar und die zum Erdboden hin nicht abgedämmte Sauberkeitsschicht als thermische Schwachstellen heraus.

### <span id="page-30-0"></span>**IV.3.2 Fundamentplatte**

Die Wärmeverluste des Rohrregisters der Fundamentplatte über den Erdboden nach außen können insofern nicht unmittelbar nach der in Abschnitt IV.1.2 für die oberste Decke gezeigten Methode berechnet werden, da der Wärmeverlust über die Fläche der Fundamentplatte variiert – siehe das Bild der Wärmestromlinien in [Abb. 13.](#page-16-0)

Um dennoch die Methoden des Abschnitts IV.1.2 nutzen zu können, muss – ähnlich wie bei der Beschreibung der Wärmeverluste über das Erdreich in der EN ISO 13370 (9) – ein thermisch äquivalentes eindimensionales Berechnungsmodell entwickelt werden.

Die Berechnung des Leitwerts für die Fundamentplatte eines Viertels des Gebäudes führt im Fall der thermischen Aktivierung auf  $L_1^{3D} = 2{,}2793$  $L_1^{3D} = 2{,}2793$  $L_1^{3D} = 2{,}2793$  WK<sup>-1</sup> - siehe Anhang A.2.5<sup>3</sup>. Der Leitwert für die gesamte Fundamentplatte ist viermal so groß und beträgt somit 9,1172 WK<sup>-1</sup>. Aus diesem Leitwert wird der aus der dreidimensionalen Berechnung folgende mittlere U-Wert der Fundamentplatte mittels Division durch die Bruttofläche von 87,45 m<sup>2</sup> zu  $\frac{9,1172}{87,45} = 0,1043$  Wm<sup>-2</sup>K<sup>-1</sup> errechnet. Wird die Fundamentplatte hingegen fiktiv als

luftberührter Bauteil modelliert, so hat diese einen U-Wert von 0,1082  $Wm<sup>-2</sup>K<sup>-1</sup>$ . Dieser etwas größere U-Wert wird durch Wegfall des thermischen Widerstands bewirkt, den das Erdreich dem nach außen abströmenden Wärmestrom entgegenstellt. In das thermisch äquivalente

<span id="page-30-2"></span><sup>&</sup>lt;sup>3</sup> Der Leitwert ist etwas größer als der in Abschnitt III.5.2 berechnete (2,2533 WK<sup>-1</sup>), da im Fall der thermischen Aktivierung der innere Wärmeübergangswiderstand kleiner angesetzt werden muss.

Ersatzmodell kann dieser fehlende Widerstand leicht durch einen erhöhten Wärmeübergangswiderstand an der Unterseite der Fundamentplatte eingebunden werden. Um den U-Wert der thermischen Ersatzkonstruktion an den mittels dreidimensionaler Berechnung ermittelten mittleren U-Wert der Fundamentplatte anzupassen, muss der Wärmeübergangswiderstand an der Plattenunterseite auf  $R_{su} = 0,469$  m<sup>2</sup>KW<sup>-1</sup> gesetzt werden.

Die folgende Abbildung zeigt das auf diesen Überlegungen gegründete Berechnungsmodell:

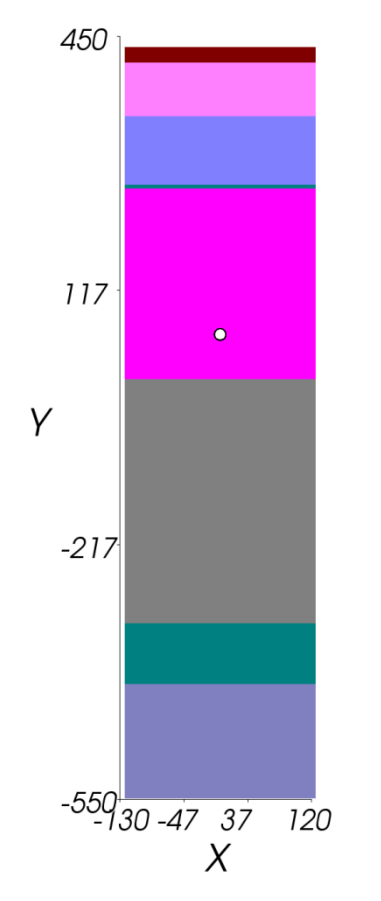

Schichtaufbau der Fundamentplatte

oben/innen:  $R_{si} = 0,093$  m<sup>2</sup>KW<sup>-1</sup> (10)

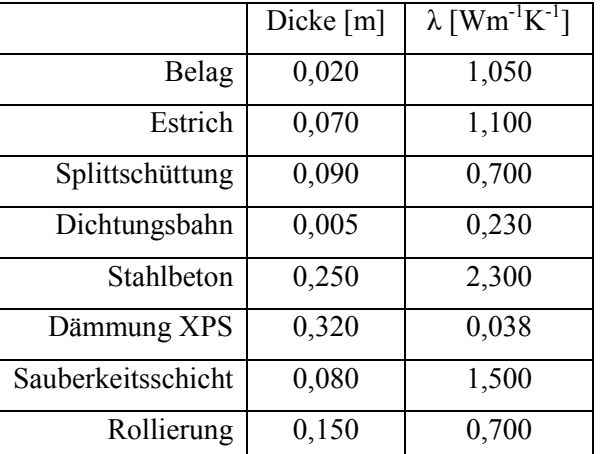

unten/fiktiver Raum:  $R_{su} = 0,469 \text{ m}^2 \text{K} \text{W}^{-1}$ 

<span id="page-31-0"></span>**Abb. 27:** Schichtaufbau der Fundamentplatte und thermisches Ersatzmodell für die thermisch aktivierte Fundamentplatte

Aus der zweidimensionalen Berechnung ergibt sich der hier interessierende Leitwert zwischen Rohr und dem fiktiven Raum ("unten") zu  $L_{r,u}^{2D} = 0.023$  Wm<sup>-1</sup>K<sup>-1</sup> (siehe Anhang A.2.6) bzw. – flächenbezogen – zu  $\Lambda_{r,u} = 0.092$  Wm<sup>-2</sup>K<sup>-1</sup>.

Der gesuchte Leitwert  $L_{r,u}$  zur Berechnung des Wärmeverlusts des Rohrregisters in der Fundamentplatte ergibt sich durch Multiplikation mit der Fläche des Rohrregisters. Grob abgeschätzt entspricht diese Fläche der Bruttofläche der Fundamentplatte  $(87, 45 \text{ m}^2)$  abzüglich der Randbereiche (24,87 m<sup>2</sup>), deren Wärmeverlust bereits in Abschnitt IV.3.1 berücksichtigt wurde. Zudem ist der nicht mit Registerrohren belegte Bereich von Stiegenhaus und Technikraum (9,87 m<sup>2</sup>) von der Bruttofläche abzuziehen. Die Registerfläche in der Fundamentplatte ergibt sich damit zu 52,71 m<sup>2</sup>. Der gesuchte thermische Leitwert  $L_{r,u}$  errechnet sich daraus gemäß  $L_{r,u} = \Lambda_{r,u} \cdot A_R = 0,092 \cdot 52,71 = 4,849 \text{ WK}^{-1}$ .

Um den Wärmeverlust des Rohrregisters in der Fundamentplatte nach unten unter Zugrundelegung des thermisch eindimensionalen Ersatzmodells berechnen zu können, fehlt noch die Kenntnis der im fiktiven Raum unter der Fundamentplatte anzunehmenden Temperatur. In diesem Zusammenhang hilft, dass der Wärmeverlust durch die unbeheizte Fundamentplatte bei einer Innentemperatur von 23 °C und einem Jahresgang der Außenlufttemperaturgemäß [Abb. 16](#page-19-0) bereits mittel dreidimensionaler Berechnung ermittelt wurde – siehe [Abb. 18.](#page-21-1)

Unter Zugriff auf die in [Abb. 18](#page-21-1) angegebenen monatlichen Wärmeverluste  $Q_m$  kann wie folgt die gesuchte Temperatur im fiktiven Raum unter der Platte berechnet werden. Die mittlere monatliche Wärmeverlustleistung  $\Phi_m$  ergibt sich durch Division der Wärmemenge durch die Länge des jeweiligen Monats in Stunden. Diese Wärmeverlustleistung ist gemäß

$$
\Phi_{m} = L_{r,u} \cdot (\Theta_{i} - \Theta_{m}) \tag{9}
$$

proportional zur Differenz zwischen der mit 23 °C konstant angesetzten Innenlufttemperatur  $Θ$ <sub>i</sub> und der gesuchten Temperatur  $Θ$ <sub>m</sub> für den Monat m. Die gesuchte, für den fiktiven Raum im Monat m anzusetzende mittlere Monatstemperatur ergibt sich durch Auflösung von Gleichung <9> nach  $\Theta_{\rm m}$  gemäß

$$
\Theta_{\rm m} = \Theta_{\rm i} - \frac{\Phi_{\rm m}}{L_{\rm r,u}} \tag{10}
$$

In folgender Tabelle sind die gemäß Gleichung <10> errechneten Monatswerte der Temperatur für den fiktiven Raum unter der Fundamentplatte aufgelistet.

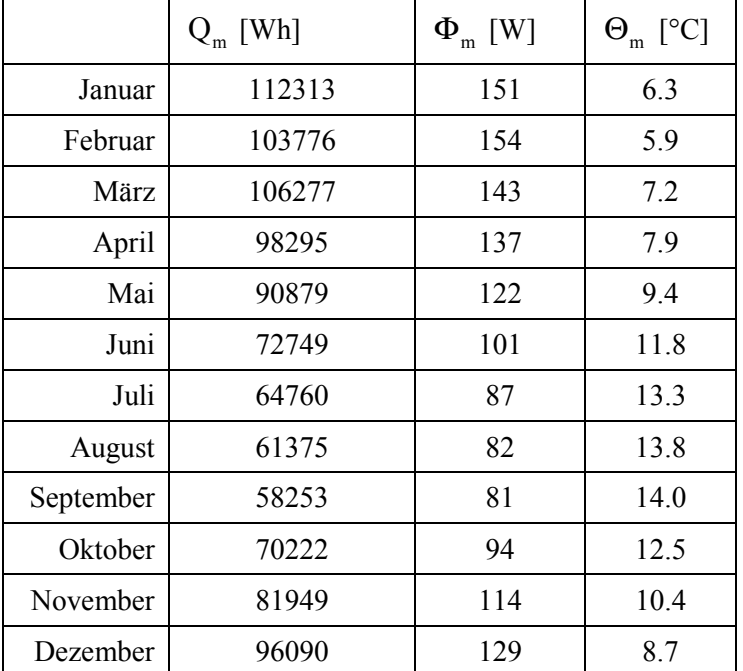

<span id="page-32-0"></span>**Tab. 7:** Nach Gleichung (10) errechnete Monatstemperaturen für den fiktiven Raum; Innenraumtemperatur 23°C jahreszeitlich konstant; Leitwert der Fundamentplatte 9,013 WK-1

Die gesuchten monatlichen direkten Wärmeverluste der Rohrregister in der Fundamentplatte nach außen errechnen sich gemäß

$$
\Phi_{r,m} = L_{r,u} \cdot (\Theta_{r,m} - \Theta_m) \qquad , \qquad \qquad <11>
$$

wobei  $L_{r,u}$  zu 4,849 WK<sup>-1</sup> ermittelt wurde,  $\Theta_m$  der [Tab. 7](#page-32-0) zu entnehmen ist und die mittlere monatliche Temperatur des Heizmediums im Rohrregister  $\Theta_{\rm rm}$  aus den Monitoring-Ergebnissen abgeschätzt wird – siehe Anhang A.3. Die folgende Tabelle zeigt die berechneten monatlichen Wärmeverluste der Rohrregister in der Fundamentplatte.

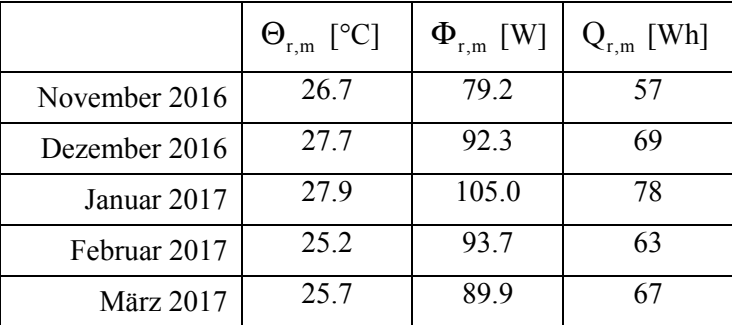

<span id="page-33-0"></span>**Tab. 8:** monatliche Wärmeverluste der Rohrregister in der Fundamentplatte nach außen während der Heizsaison 2016/2017

Die in [Tab. 8](#page-33-0) ausgewiesene Monatssumme der Wärmeverluste der Rohrregister  $Q_{r,m}$  ergibt sich aus der nach Gleichung <11> errechneten mittleren monatlichen Wärmeleistung  $\Phi_{r,m}$ durch Multiplikation mit der Monatslänge in Stunden.

Die folgende Abbildung zeigt das Bild der Wärmestromlinien für das in [Abb. 27](#page-31-0) gezeigte Berechnungsmodell. Als Randbedingungen wurden die Temperatur im fiktiven Raum exemplarisch für den Januar auf 6,3 °C, die Innenlufttemperatur auf 23,0 °C und die Heizmitteltemperatur auf 29,0 °C gesetzt.

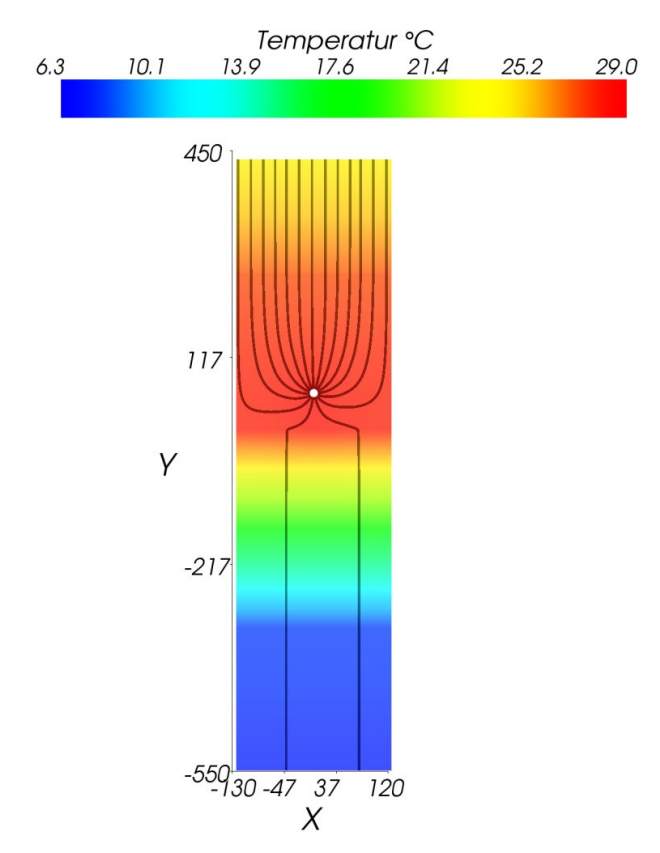

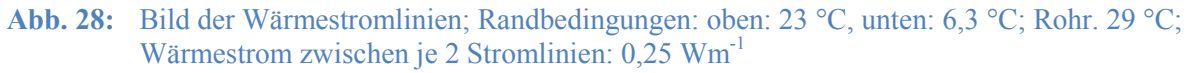

Das Bild der Wärmestromlinien zeigt, dass ca. 15% der vom Rohrregister abgegebenen Wärme unter den angenommenen Randbedingungen nach unten fließt und damit nach außen verloren geht. Nachrechnung mittels Verwendung der in Anhang A.2.6 angegebenen Leitwerte führt auf eine vom Rohrregister pro Quadratmeter Bodenfläche abgegebene Wärmeleistung von 14,63 Wm<sup>-2</sup> (100%). Davon kommen 12,52 Wm<sup>-2</sup> (86%) dem Innenraum zu. Der Rest (2,11 Wm<sup>-2</sup>; 14%) fließt nach unten und geht nach außen verloren.

# <span id="page-34-0"></span>**IV.3 Zusammenfassung**

Die in den vorhergehenden Abschnitten errechneten Leitwerte sind in folgender Tabelle zusammengefasst.

Luftberührte Bauteile

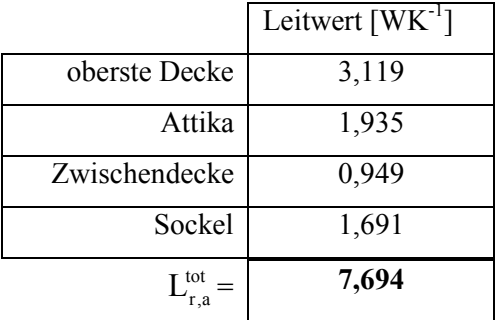

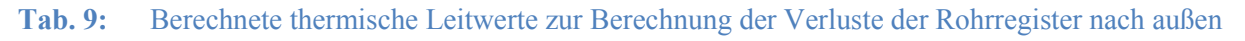

Durch Multiplikation des Gesamtleitwerts  $L_{r,a}^{tot}$  von 7,694 WK<sup>-1</sup> mit der Differenz aus der mittleren Heizmitteltemperatur und der Außenlufttemperatur wird die Wärmeverlustleistung der Rohrregister nach außen errechnet.

Der Wärmeverlust des Rohrregisters in der Fundamentplatte muss gesondert berechnet werden, da der berechnete thermische Leitwert unter Zugrundelegung eines thermisch äquivalenten Ersatzmodells berechnet wurde – siehe Absatz IV.3.2. Die Wärmeverlustleistung des Rohrregisters in der Fundamentplatte errechnet sich mittels Multiplikation des thermischen Leitwerts L<sub>ru</sub> mit der Differenz aus der mittleren Heizmitteltemperatur und der im fiktiven Raum unterhalb der Fundamentplatte anzusetzenden Temperatur, deren Monatsmittelwerte in [Tab. 7](#page-32-0) angegeben sind.

Im Zuge der Berechnung des Leitwerts  $L_{r}$  muss berücksichtigt werden, dass die Wärmeverluste des Rohrregisters im unmittelbaren Randbereich direkt an die Außenluft abgehen – siehe [Abb. 26.](#page-30-1) Die Fläche der Fundamentplatte von 87,45 m<sup>2</sup> muss somit durch den 0,773 m breiten Randstreifen mit einer Fläche von 24,74 m<sup>2</sup> reduziert werden. Es ist somit nur eine Fläche von 62,71 m<sup>2</sup> anzusetzen

Die Multiplikation des in Abschnitt IV.3.2 berechneten flächenbezogenen Leitwerts  $\Lambda_{r,u} = 0.092$  Wm<sup>-2</sup>K<sup>-1</sup> mit der Fläche von 62,71 m<sup>2</sup> führt schließlich auf den gesuchten thermischen Leitwert für die Berechnung der Wärmeverluste des Rohrregisters nach unten. Dieser Leitwert ergibt sich zu L<sub>r,u</sub> = 0,092 · 62,71 = 5,769 WK<sup>-1</sup>.

Die Berechnung der direkten monatlichen Wärmeverluste der Rohrregister nach außen erfordert neben der Kenntnis der Monatsmittelwerte der Außenlufttemperatur  $\Theta_{nm}$  und der Fiktivtemperaturen  $\Theta_{f,m}$  für den Raum unter der Fundamentplatte im thermischen Ersatzmodell sowie einen Ansatz für die Monatsmittelwerte der Temperatur im Rohr. Die Monatsmittelwerte der Wärmeverlustleistung ergeben sich gemäß

$$
\Phi_{\mathbf{m}} = \mathbf{L}_{\mathbf{r},\mathbf{a}}^{\text{tot}} \cdot (\Theta_{\mathbf{r},\mathbf{m}} - \Theta_{\mathbf{a},\mathbf{m}}) + \mathbf{L}_{\mathbf{r},\mathbf{u}} \cdot (\Theta_{\mathbf{r},\mathbf{m}} - \Theta_{\mathbf{f},\mathbf{m}}) \tag{12}
$$

Der monatliche Wärmeverlust der Rohrregister nach außen wird schließlich durch Multiplikation der mittleren Wärmeverlustleistung des betrachteten Monats mit der Monatslänge in Stunden errechnet. Wird vereinfachend die Temperatur im Rohr  $\Theta_{r,m}$  als Mittelwert über die Heizsaison gemäß Anhang A.3 abgeschätzt, so ergeben sich die Monatsmittelwerte der Wärmeverluste wie folgt.

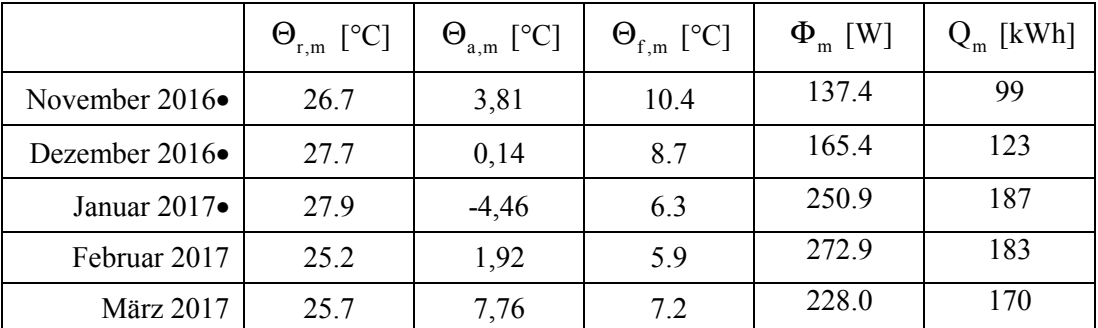

<span id="page-35-1"></span>**Tab. 10:** von den Rohrregistern direkt nach außen verloren gehende Wärmemengen für die Heizsaison 2016/2017

**●…** Fundamentplatte nicht aktiviert

# <span id="page-35-0"></span>**V. Wärmebedarfsberechnung**

Der Heizwärmebedarf des Gebäudes H für die Heizsaison 2016/2017 wird unter Verwendung des Gebäudesimulationsprogramms *Euro*WAEBED (1) mittels thermischer Simulation ermittelt.

Die dieser Simulation zugrunde gelegten Klimadaten beziehen sich auf die Heizsaison 2016/2017 und wurden den Jahrbüchern der Zentralanstalt für Meteorologie und Geodynamik (ZAMG) für die Jahre 2016 und 2017 (11) entnommen. Die Monatsmittelwerte der Außenlufttemperatur beziehen sich auf die Messstation Stockerau und wurden unter Zugriff auf den Klimadatenrechner (12) an den Standort Göllersdorf angepasst. Den verwendeten Jahresgang der Außenlufttemperatur zeigt [Abb. 16.](#page-19-0) Die verwendeten Monatssummen der Globalstrahlung entstammen den Messwerten an der Messstation Wien, Hohe Warte. Die ebenso für die Simulation erforderlichen Monatssummen der Himmelsstrahlung wurden unten Zugriff auf den Klimadatenrechner (12) rückgerechnet.

Die Ermittlung der Bauteilflächen erfolgt unter Zugriff auf den Planungsleitfaden (7). Der Aufbau und die daraus abgeleiteten thermischen Eigenschaften der Bauteile wurden infolge neuerer Informationen adaptiert und sind in folgender Tabelle zusammengefasst.

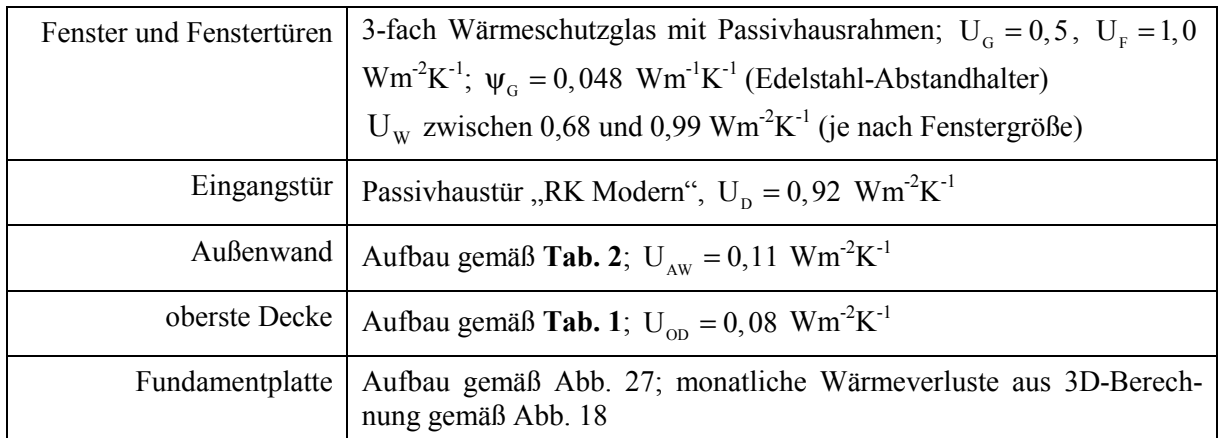

**Tab. 11:** Der Simulation zugrunde gelegte thermische Eigenschaften der Bestandteile der Gebäudehülle

Bezüglich der Lüftung werden folgende Annahmen getroffen:

- Der Berechnung der bautechnischen Lüftung wird das Ergebnis des Blower-Door-Tests vom 21. 2. 2017 (13) zugrunde gelegt ( $n_{50} = 1.98$  h<sup>-1</sup>). Gemäß PHPP (14) wird daraus eine Luftwechselzahl von  $\overline{0,21}$  h<sup>-1</sup> errechnet, die der Wärmebedarfsberechnung zugrunde gelegt wird.
- Die Frischluftversorgung erfolgt mittels Lüftungsgerät mit Wärmerückgewinnung. Der Wärmebereitstellungsgrad dieses Geräts wird mit 80% angegeben. Die Betriebsweise des Geräts wird wie folgt angenommen:
	- a) von Heizbeginn bis  $21. 12. 2016$ : von 6<sup>00</sup> bis 22<sup>00</sup>: 216 m<sup>3</sup>h<sup>-1</sup> von 22 $\frac{00}{0}$  bis 6 $\frac{00}{0}$ :130 m<sup>3</sup>h<sup>-1</sup>
	- b) ab 22.12.2016:  $130 \text{ m}^3 \text{h}^{-1}$  durchgehend.

Die aufgrund der Gebäudenutzung auftretenden Innenwärmen werden für die Heizwärmebedarfsberechnung gemäß Planungsleitfaden (7) und PHPP (14) zeitlich konstant mit 1,9 W pro Quadratmeter Wohnnutzfläche angesetzt. Mit diesem Wert sollten die Wärmeabgaben der Personen, der Beleuchtung und der Haushaltsgeräte abgedeckt sein. Aufgrund fehlender Information kann diesem Ansatz nur der Charakter einer Grobschätzung zugebilligt werden.

Die Innenlufttemperatur im Gebäude wird für die Heizwärmebedarfsberechnung vereinfachen über die Heizsaison konstant mit 23 °C angesetzt. Dieser Wert stellt sich in etwa ein, wenn die von den Temperatursensoren während des Monitorings gemessenen Werte über die Heizsaison 2016/2017 gemittelt werden

Als Ergebnis der Simulationen mit Programmpaket EuroWAEBED (1) sind in folgender Abbildung die Monatswerte des berechneten Heizwärmebedarfs für 2 Lüftungsvarianten angegeben.

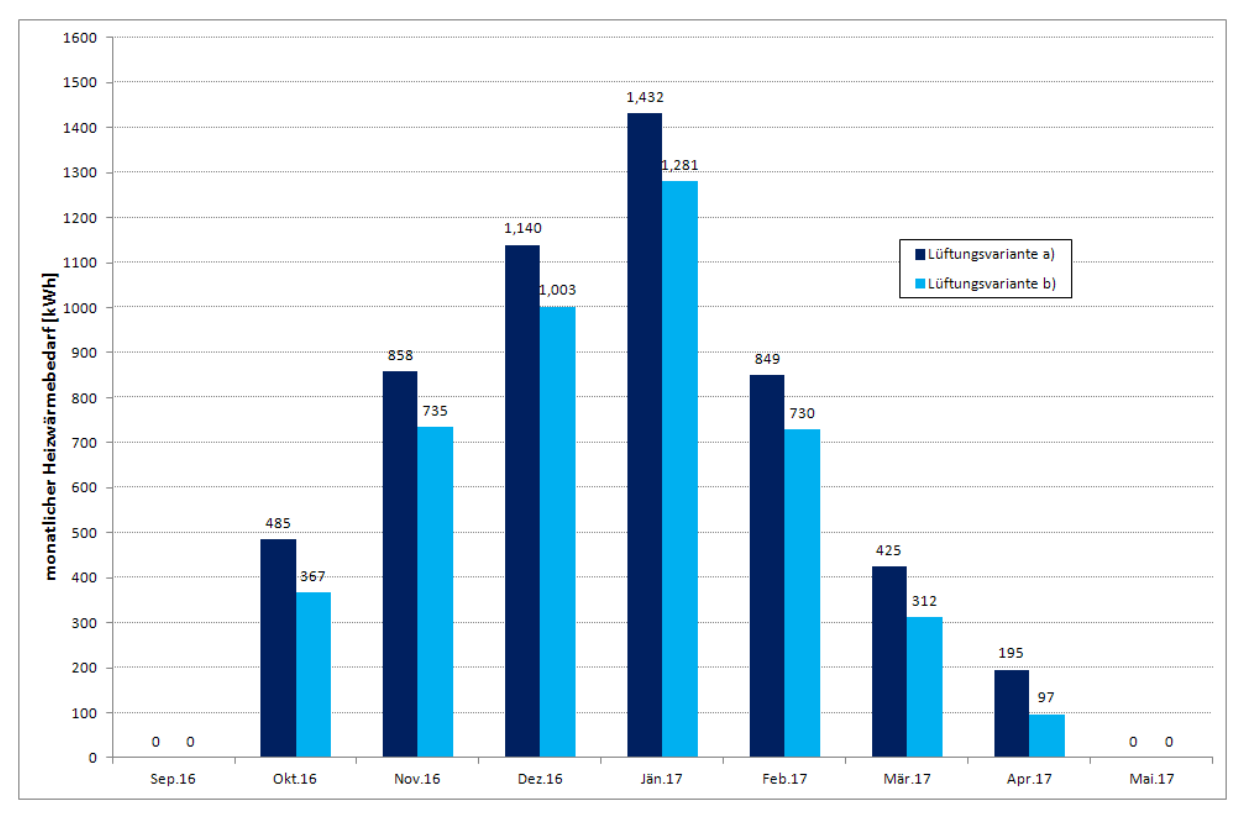

**Abb. 29:** Berechnete Monatswerte des Heizwärmebedarfs für die Heizsaison 2016/2017

Der für Lüftungsvariante a) berechnete Heizwärmebedarf für die gesamte Heizsaison beträgt 5383 kWh. Wird der Luftdurchsatz des Lüftungsgeräts gemäß Variante b) gedrosselt, so reduziert sich dieser Wert auf 4525 kWh, also um ca. 16%.

Gemäß Simulation beginnt die Heizsaison für Variante a) am 8. Oktober und endet am 30. April. Für Lüftungsvariante b) reicht die Heizsaison vom 11. Oktober bis 23. April.

Um den Wärmebedarf der TBA zu erhalten, müssen zum berechneten Heizwärmebedarf die in Abschnitt IV.3 abgeleiteten direkten Wärmeverluste der Rohrregister nach außen addiert werden (siehe [Tab. 10\)](#page-35-1). Wird berücksichtigt, dass zum einen die gemäß Variante a) erhöhten Lüftungswärmeverluste nur bis zum 21. Dezember 2016 anzusetzen sind und zum anderen die Aktivierung der Fundamentplatte erst am 21. Januar 2017 erfolgte, so ergibt sich folgender Wärmebedarf für die TBA.

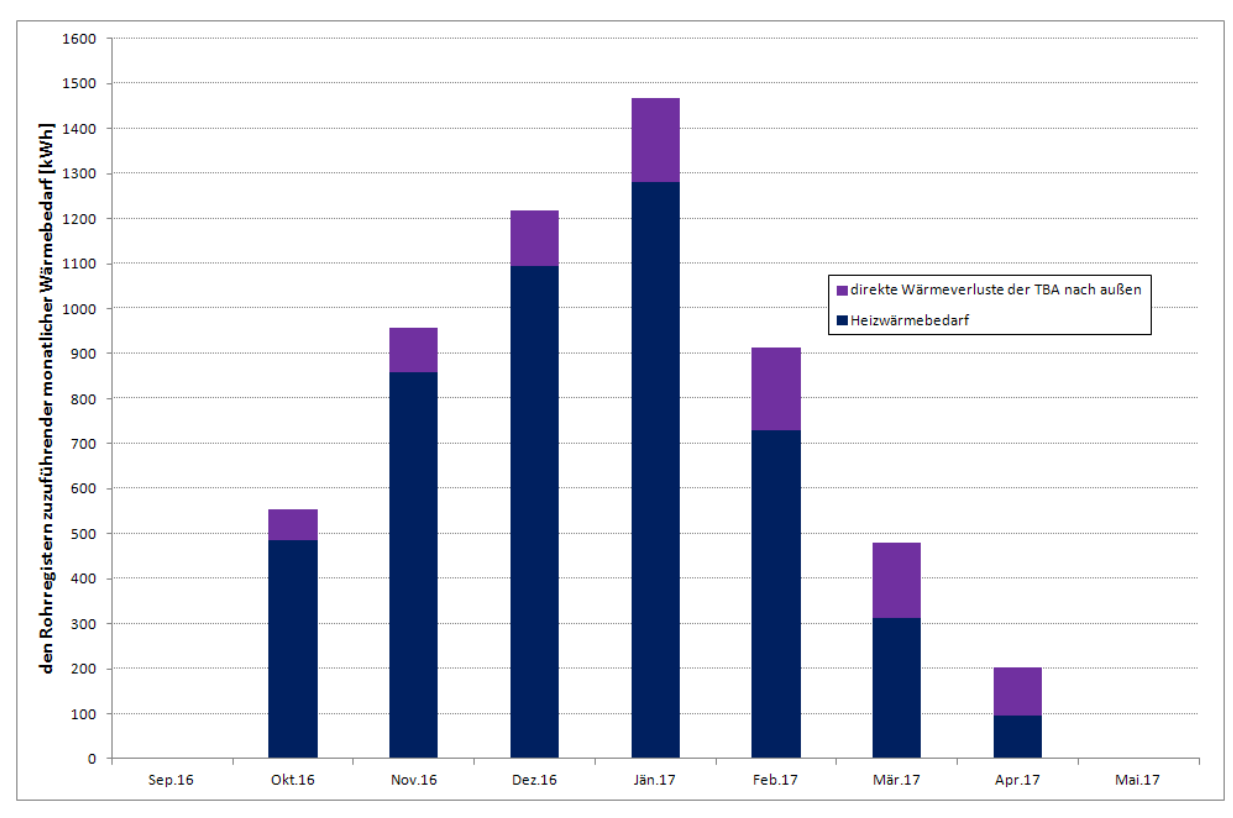

<span id="page-38-1"></span>**Abb. 30:** monatlicher Wärmebedarf für die thermische Bauteilaktivierung

Die den Rohrregistern zuzuführende Wärmemenge setzt sich aus dem Heizwärmebedarf, also der dem Gebäudeinneren zukommenden Heizwärme und der von den Rohrregistern direkt nach außen abfließenden Wärmemenge zusammen. Wie aus [Abb. 30](#page-38-1) ablesbar, gehen in den Monaten Oktober 2016 bis Januar 2017 ca. 10% der in die Rohrregister eingespeisten Wärme nach außen verloren. Im Februar 2017 verdoppelt sich dieser Anteil auf 20%. Im April ist die nach außen verloren gehende Wärmemenge bereits in etwa gleich groß wie der Heizwärmebedarf. Dieser Effekt lässt sich durch die Ende Januar 2017 erfolgte thermische Aktivierung der Fundamentplatte erklären.

# <span id="page-38-0"></span>**VI. Vergleich mit den Verbrauchswerten**

Als Monitoring Ergebnisse liegen u. a. die Wärmeverbrauchswerte der TBA für die Monate November 2016 bis März 2017 vor. Laut Aufzeichnungen wurde die Heizsaison bereits am 18. März 2017 beendet. Obzwar Beginn und Ende der Heizsaison nicht physikalisch begründet bzw. abgeleitet werden kann sondern maßgeblich vom Nutzerverhalten abhängt, stellt die Vorverschiebung des Heizsaisonendes im Vergleich zur Berechnung um fast einen Monat einen stark ausgeprägten Effekt dar. Es liegt nahe, diesen Effekt der Wirkung der höher temperierten aktivierten Bauteile zuzuschreiben, da diese auch nach Abschaltung der Wärmezufuhr den in der Übergangszeit kleinen Heizwärmebedarf des Gebäudes decken können.

Der Vergleich zwischen dem berechneten Wärmebedarf der thermischen Bauteilaktivierung und dem gemessenen Wärmeverbrauch der TBA erfolgt für die Monate November 2016 bis März 2017, wobei natürlich der berechnete Wärmebedarf im März aufgrund des Heizsaisonendes am 18. 3. 2017 entsprechend reduziert wird. Das Ergebnis dieses Vergleichs zeigt folgende Abbildung.

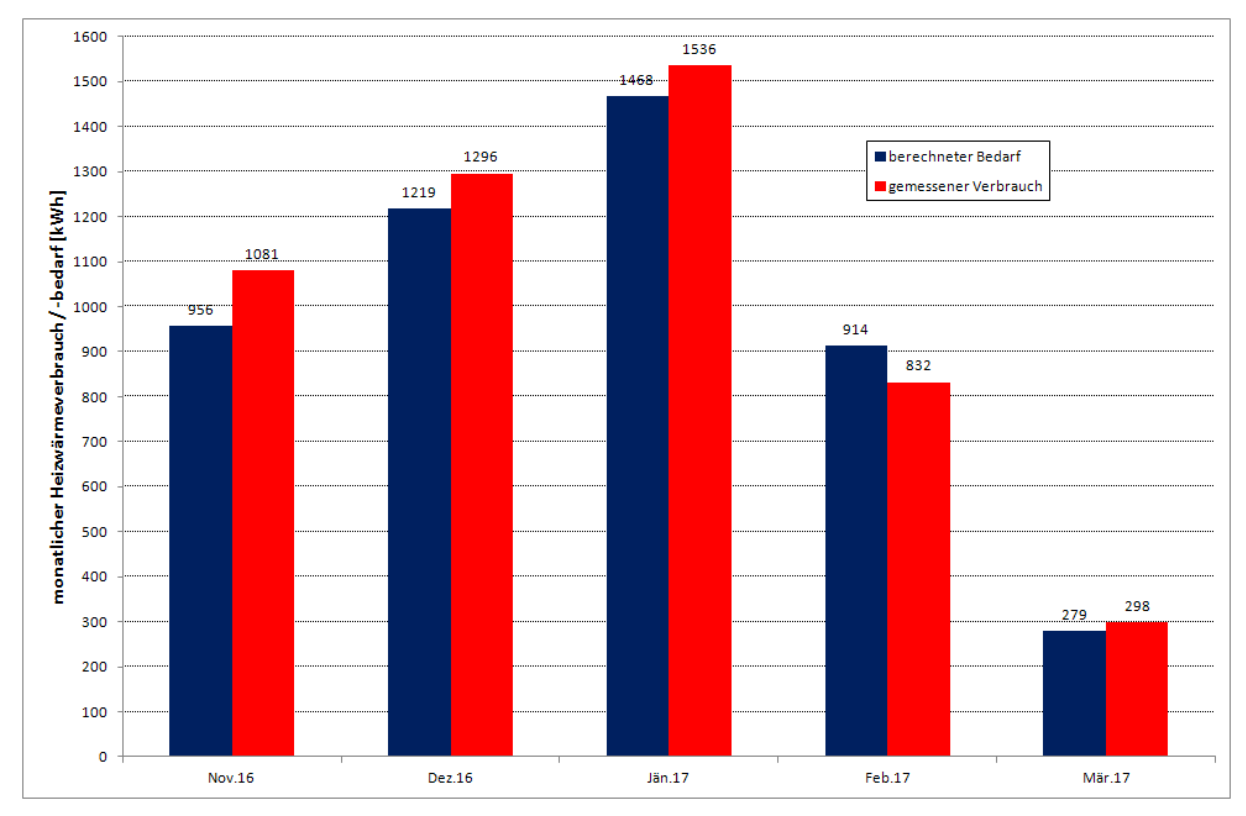

**Abb. 31:** Vergleich zwischen den Monatswerten des berechneten Heizwärmebedarfs der TBA und des mittels Monitoring gemessenen Heizwärmeverbrauchs

Der Heizwärmeverbrauch für die Heizsaison 2016/2017 liegt mit 5043 kWh (100%) etwas höher als der für diese Heizsaison errechnete Bedarf von 4836 kWh (96%). Die größte prozentuelle Abweichung ergibt sich im November 2016 mit einem im Vergleich zur Berechnung um 13% höheren Verbrauch. In allen anderen Monaten liegt die entsprechende Abweichung unter 10%.

In Anbetracht der Tatsache, dass zum einen der Messung der Wärmemengen eine gewisse Ungenauigkeit zugeordnet werden muss und zum anderen den hier dokumentierten Berechnungen aufgrund des Eingehens einer ganzen Reihe von Annahmen nur der Charakter von Abschätzungen zukommt, kann die Übereinstimmung zwischen gemessenem Verbrauch und berechnetem Bedarf als erstaunlich gut bezeichnet werden.

# <span id="page-40-0"></span>**VII. Conclusio**

Die im Zuge der Heizwärmebedarfsberechnungen für die thermische Bauteilaktivierung im Haus H durchgeführten rechnerischen Untersuchungen und der Vergleich mit den in der Heizsaison 2016/2017 gemessenen Wärmeverbrauchswerten der TBA führen auf folgende Erkenntnisse:

- Die Summe der Leitwertzuschläge zur Berücksichtigung der Wärmebrückeneffekte in der Gebäudehülle ist positiv, aber vernachlässigbar klein. Die vom Passivhausinstitut für Passivhäuser unter dem Schlagwort "wärmebrückenfreies Konstruieren" aufgestellte Forderung, wonach die Summe der Leitwertzuschläge kleiner gleich null sein soll, wird somit nur annähernd erreicht.
- Die direkten Wärmeverluste der thermisch aktivierten Bauteile nach außen sind nicht zu vernachlässigen. Abgesehen von Wärmeverlusten in den Randbereichen (Attika, Einbindung der Zwischendecke, Sockel) sind die Wärmeverluste der thermisch aktivierten obersten Decke sowie der Fundamentplatte zu berücksichtigen.
- Bei thermischer Aktivierung von oberster Decke und Zwischendecke alleine liegt der direkte Wärmeverlust nach außen im Bereich von 10% der an die Rohrregister abgegebenen Wärmemenge.
- Wird auch die Fundamentplatte thermisch aktiviert, so verdoppelt sich der Wärmeverlust nach außen auf 20% der an die Rohrregister abgegebenen Wärmemenge und darüber.
- Nach den Aufzeichnungen des Monitorings endet die Heizsaison um fast einen Monat früher als dies durch die Heizwärmebedarfsberechnung prognostiziert wird. Es kann davon ausgegangen werden, dass dieser Effekt durch die Wärmeabgabe der thermisch aktivierten Bauteile auch nach der Beendigung der Wärmezufuhr verursacht wird.
- Unter Berücksichtigung der direkten Wärmeverluste der TBA nach außen führt der Vergleich zwischen berechnetem Wärmebedarf und gemessenem Wärmeverbrauch für die Heizsaison 2016/2017 zu guter Übereinstimmung.

Ao. Univ. Prof. i. R. Dipl.-Ing. Dr. Klaus Kreč

# <span id="page-41-0"></span>**Literaturverzeichnis**

1. EuroWAEBED; Programm zur Berechnung von Heizlast, Heizwärme- und Heizenergiebedarf. *© K. Kreč.* 2017.

2. Kreč, K. *Interne Notiz: Berechnung des Heizwärmebedarfs.* s.l. : Zement + Beton Handelsund Werbeges.m.b.H., Wien, 2017.

3. AnTherm, Programmpaket zur Analyse des thermischen Verhaltens von Baukonstruktionen mit Wärmebrücken. *© M. Kornicki.* 2015.

4. ÖNorm B8110-6, Wärmeschutz im Hochbau - Teil 6: Grundlagen und Nachweisverfahren - Heizwärmebedarf und Kühlbedarf, Ausgabe November 2014.

5. ÖNorm EN ISO 10211,Wärmebrücken im Hochbau - Wärmeströme und Oberflächentemperaturen -Detaillierte Berechnungen, Ausgabe April 2008.

6. Nackler, J. N. & Krec,K. *Wärmeverluste von erdberührten Bauteilen.* Saarbrücken : AV Akademikerverlag GmbH & Co. KG, 2013. ISBN 978-3-639-47053-6.

7. Friembichler, F., Handler, S., Kreč, K. & Kuster, H. *Thermische Bauteilaktivierung.* s.l. : Berichte aus der Energie- und Umweltforschung 9/2016, Wien, 2016.

8. Kreč, K. *Forschungsprojekt Energiespeicher Beton Endbericht.* s.l. : Vereinigung der Österreichischen Zementindustrie, Wien, 2016.

9. ÖNorm EN ISO 13370, Wärmetechnisches Verhalten von Gebäuden - Wärmeübertragung über das Erdreich - Berechnungsverfahren, Ausgabe April 2008.

10. ÖNorm EN ISO 1264-5, Raumflächenintegrierte Heiz- und Kühlsysteme mit Wasserdurchströmung - Teil 5: Heiz- und Kühlflächen in Fußboden, Decken und Wänden - Bestimmung der Wärmeleisung und Kühlleistung. 2009.

11. Jahrbuch der ZAMG, https://www.zamg.ac.at/cms/de/klima/klimauebersichten/jahrbuch. 2018.

12. Kreč, K. & Nackler, J. N. Klimadatenrechner. *https://www.bmnt.gv.at/energiebergbau/klimadatenrechner.html.* Wien : Bundesministerium für Wissenschaft, Forschung und Wirtschaft, 2015.

13. Ingenieurbüro Zauner. *Prüfbericht über die Luftdurchlässigkeitsmessung.* 2017.

14. *PHPP: Passivhaus Projektierungspaket, Version 9.2.* Darmstadt : Passivhausinstitut, 2015.

# <span id="page-42-0"></span>**Anhänge**

In den Anhängen A.1 und A.2 sind vom verwendeten Berechnungsprogramm AnTherm (3) erzeugte Ergebnisausdrucke zusammen gestellt. In Anhang A.3 wird die Berechnung der mittleren monatlichen Rohrtemperaturen skizziert.

### <span id="page-42-1"></span>**Anhang A.1: ψ-Wert-Berechnungen**

Im Folgenden sind die von Programmpaket AnTherm (3) erzeugten Ergebnisblätter der ψ-Wert-Berechnung aufgelistet.

### <span id="page-42-2"></span>**Anhang A.1.1: Attika**

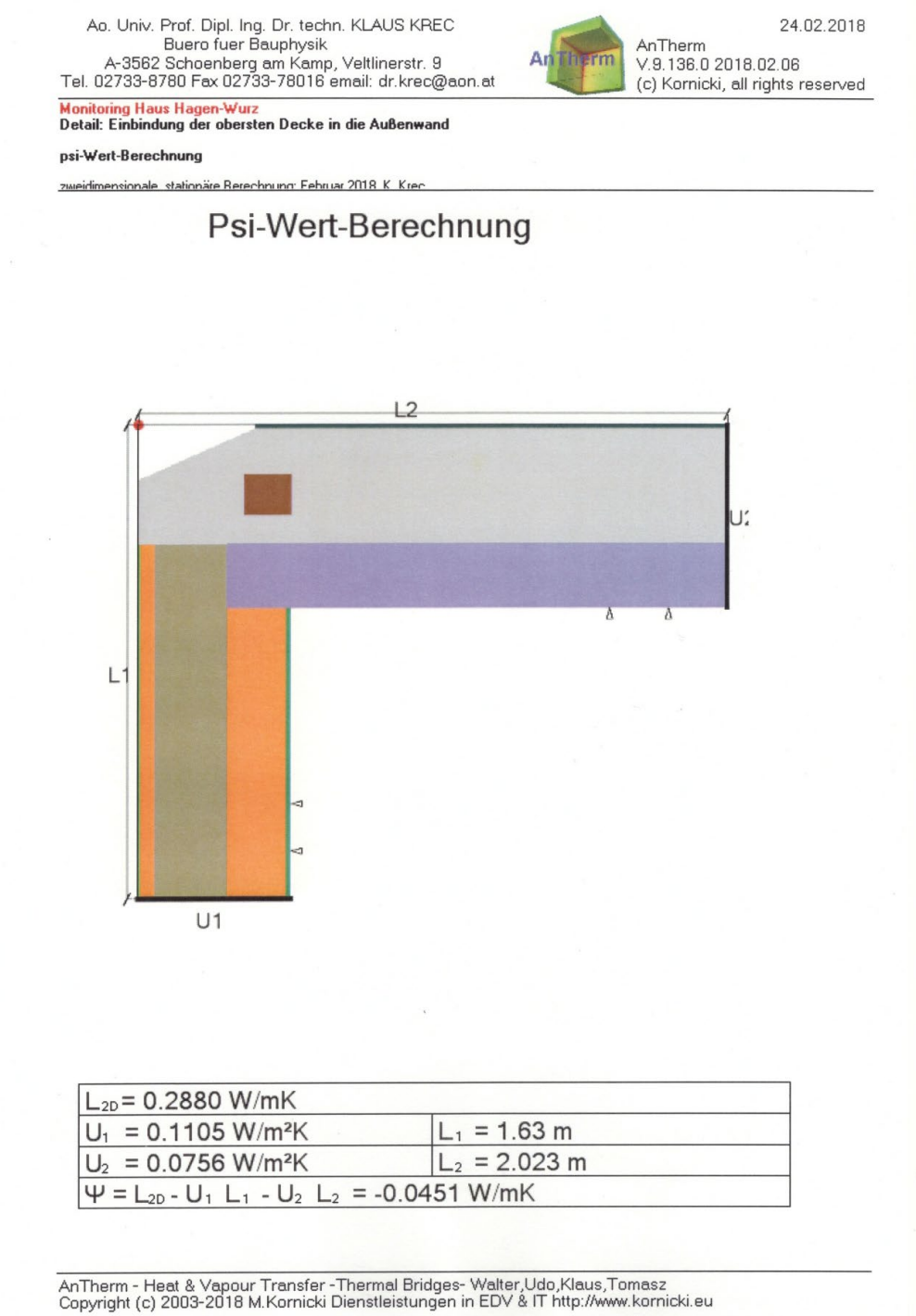

#### **Ao. Univ. Prof. i. R. Dipl.-Ing. Dr. Klaus Kreč, Büro für Bauphysik, Schönberg am Kamp, Österreich**

<span id="page-43-0"></span>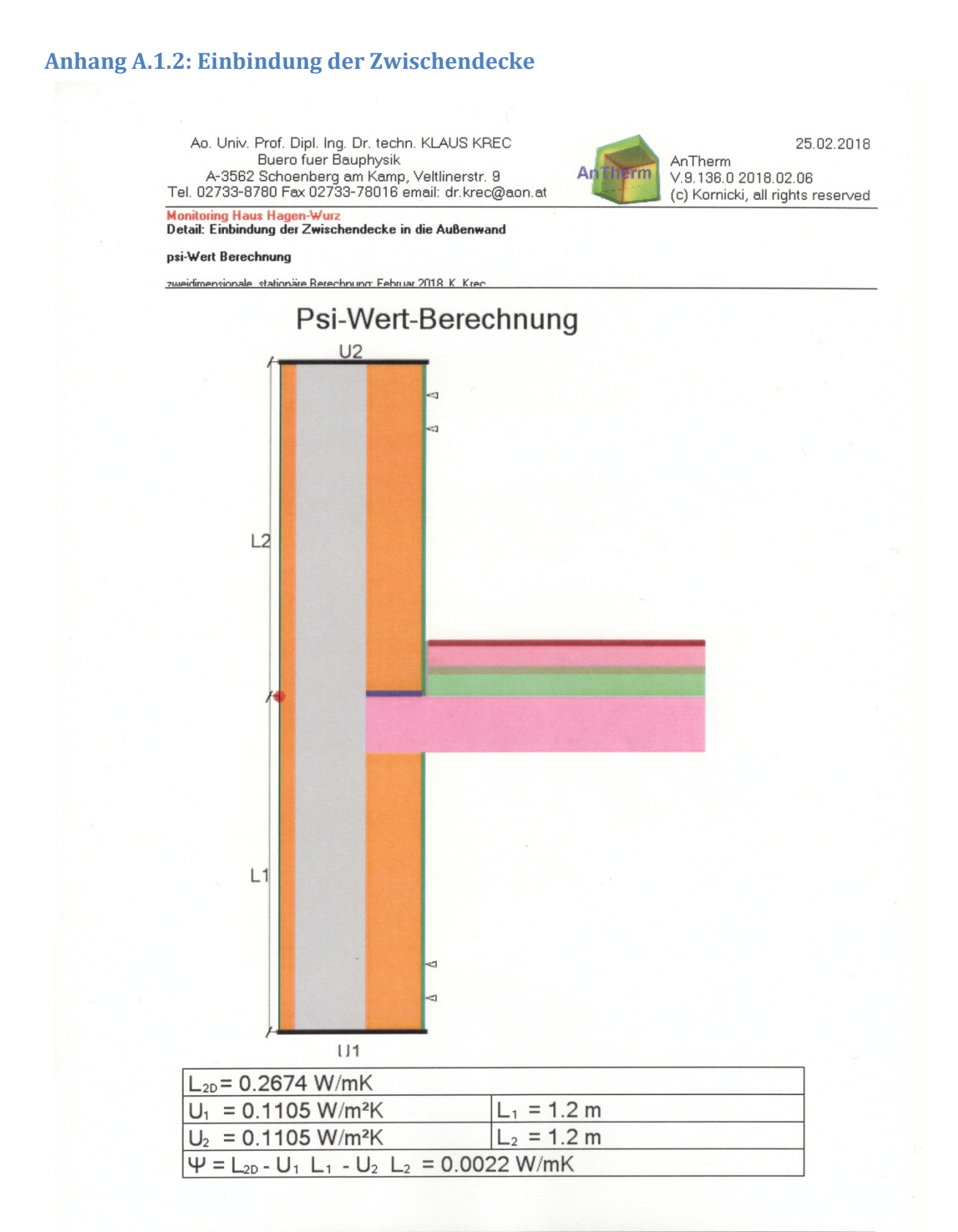

AnTherm - Heat & Vapour Transfer -Thermal Bridges- Walter,Udo,Klaus,Tomasz<br>Copyright (c) 2003-2018 M.Kornicki Dienstleistungen in EDV & IT http://www.kornicki.eu

# <span id="page-44-0"></span>**Anhang A.1.3: Außenwandkante**

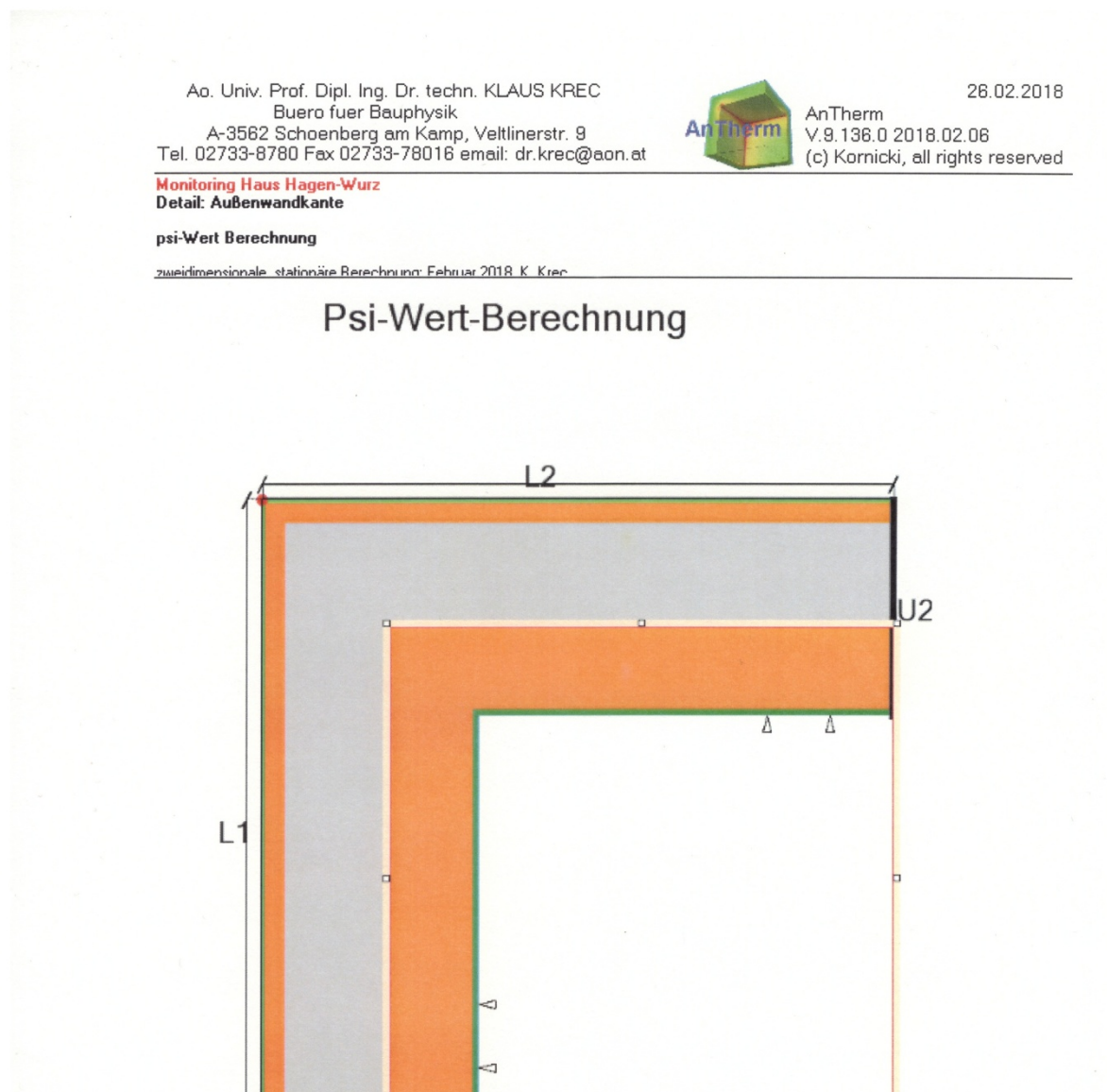

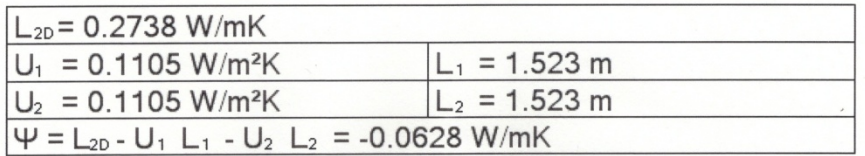

AnTherm - Heat & Vapour Transfer -Thermal Bridges- Walter,Udo,Klaus,Tomasz<br>Copyright (c) 2003-2018 M.Kornicki Dienstleistungen in EDV & IT http://www.kornicki.eu

 $U1$ 

# <span id="page-45-0"></span>**Anhang A.1.4: Fenstereinbindung; Laibung**

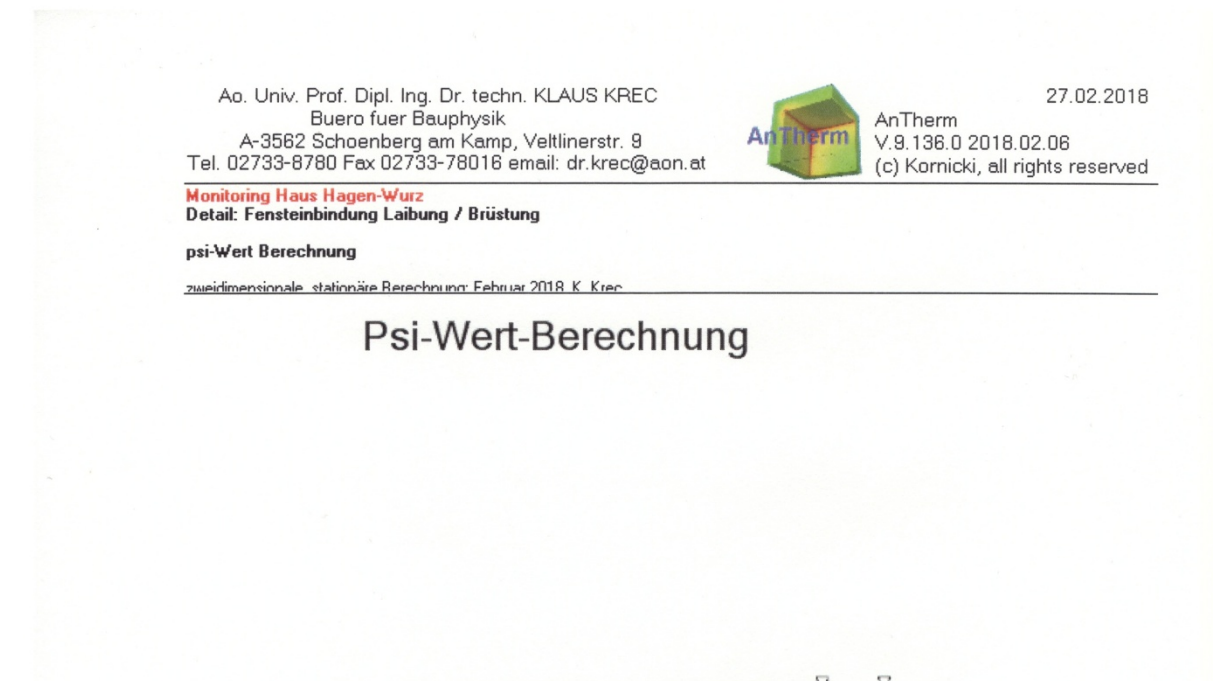

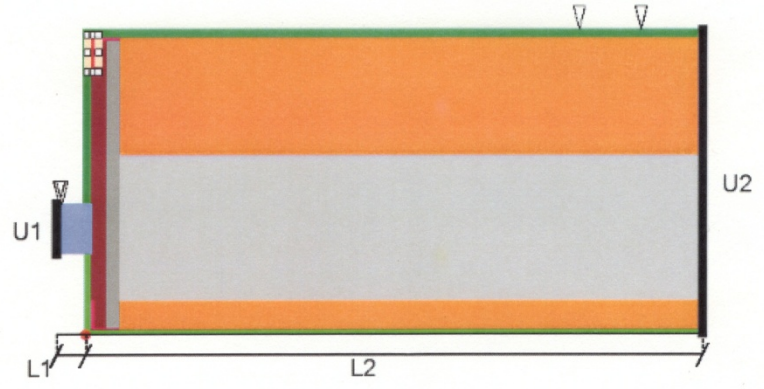

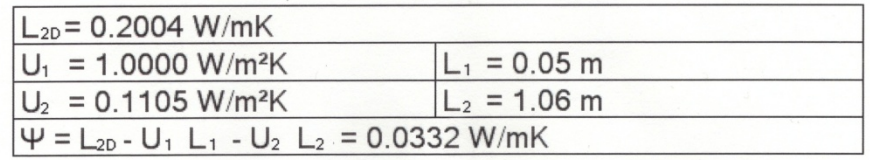

AnTherm - Heat & Vapour Transfer -Thermal Bridges- Walter,Udo,Klaus,Tomasz<br>Copyright (c) 2003-2018 M.Kornicki Dienstleistungen in EDV & IT http://www.kornicki.eu

# <span id="page-46-0"></span>**Anhang A.1.5: Fenstereinbindung; Sturz**

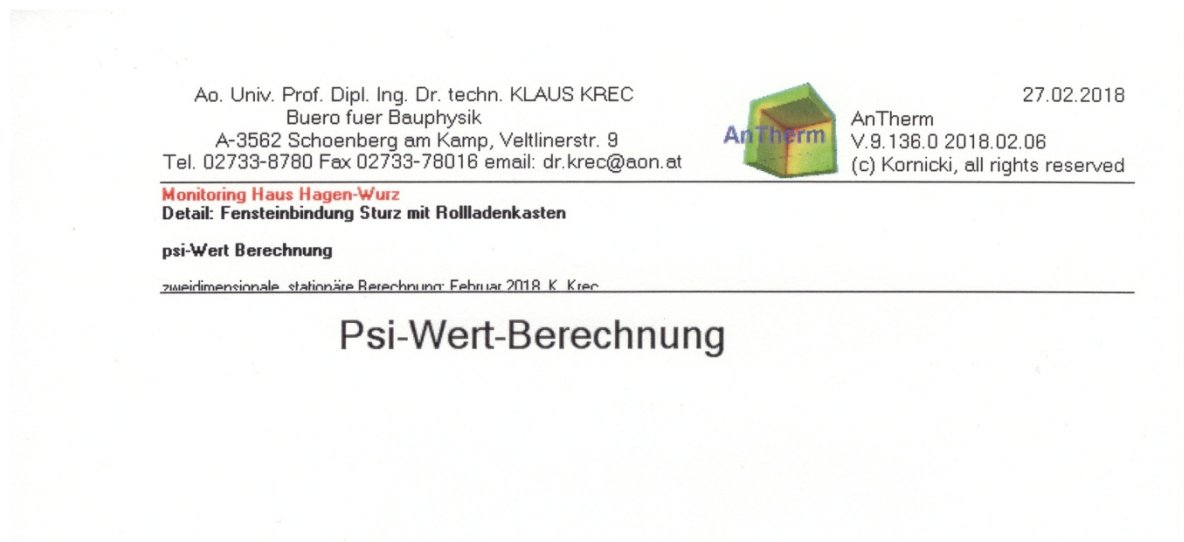

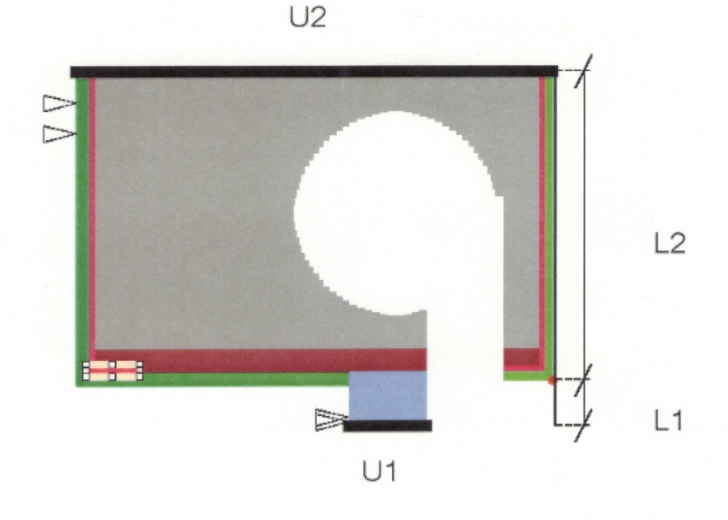

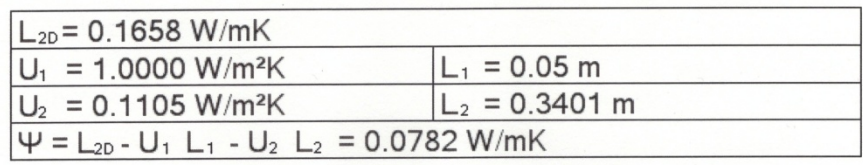

–<br>AnTherm - Heat & Vapour Transfer -Thermal Bridges- Walter,Udo,Klaus,Tomasz<br>Copyright (c) 2003-2018 M.Kornicki Dienstleistungen in EDV & IT http://www.kornicki.eu

### <span id="page-47-0"></span>**Anhang A.2: Leitwert-Matrizen**

Im Folgenden sind jene von Programmpaket AnTherm (3) berechneten Leitwert-Matrizen dokumentiert, auf die im Bericht Bezug genommen wird.

### <span id="page-47-1"></span>**Anhang A.2.1: Attika-Bereich**

Ao. Univ. Prof. Dipl. Ing. Dr. techn. KLAUS KREC<br>Buero fuer Bauphysik<br>A-3562 Schoenberg am Kamp, Veltlinerstr. 9<br>Tel. 02733-8780 Fax 02733-78016 email: dr.krec@aon.at

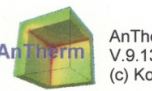

15.03.2018 AnTherm V.9.136.0 2018.02.06 (c) Kornicki, all rights reserved

**Monitoring Haus Hagen-Wurz** Detail: Einbindung der thermisch aktivierten obersten Dcke in die Außenwand

Rohr 17 x 2,0 / 5,0 cm Überdeckung / Rohrabstand: 25 cm

Var 0: Abstand Rohrachse - innere Oberfläche: 12.5 cm

zweidimensionale, stationäre Berechnung: Februar 2018, K. Krec

#### Längenbezogene Thermische Leitwerte [W / m\*K]

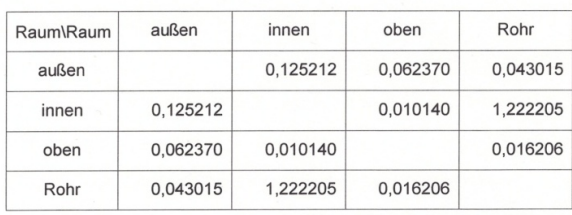

#### Verwendete Wärmeübergangswiderstände

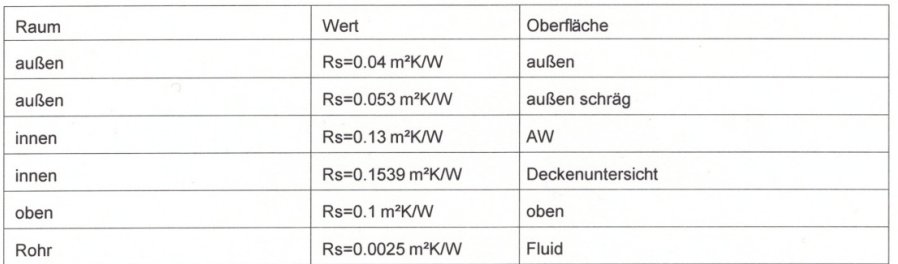

#### Genauigkeitsangaben

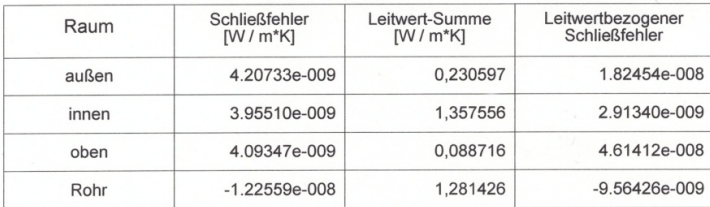

AnTherm - Heat & Vapour Transfer - Thermal Bridges- Walter, Udo, Klaus, Tomasz Copyright (c) 2003-2018 M.Kornicki Dienstleistungen in EDV & IT http://www.kornicki.eu

### <span id="page-48-0"></span>**Anhang A.2.2: oberste Decke**

Ao. Univ. Prof. Dipl. Ing. Dr. techn. KLAUS KREC<br>Buero fuer Bauphysik<br>A-3562 Schoenberg am Kamp, Veltlinerstr. 9<br>Tel. 02733-8780 Fax 02733-78016 email: dr.krec@aon.at

AnTherm (c) Kornicki, all rights reserved

26.03.2018 V.9.136.0 2018.02.06

Monitoring Haus Hagen-Wurz<br>Detail: thermisch aktivierte oberste Decke

Rohr 17 x 2,0 / 5 cm Überdeckung /Rohrabstand 25 cm

zweidimensionale, stationäre Durchrechnung: März 2018, K. Krec

### Längenbezogene Thermische Leitwerte [W / m\*K]

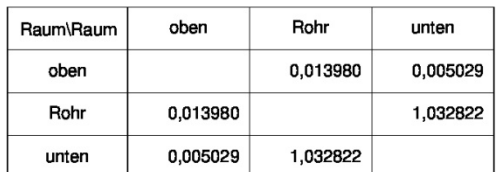

### Verwendete Wärmeübergangswiderstände

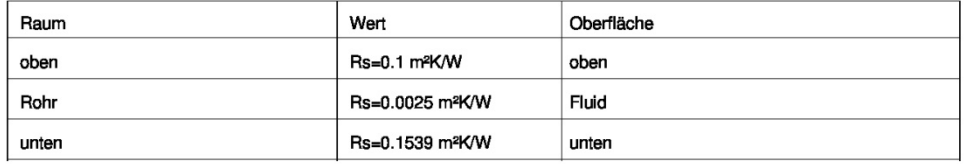

#### Genauigkeitsangaben

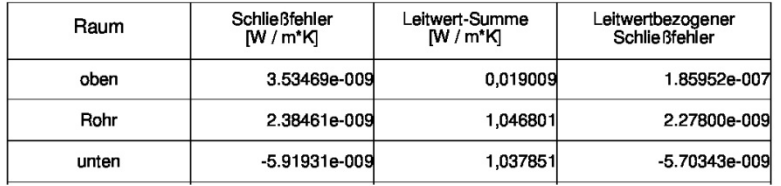

AnTherm - Heat & Vapour Transfer -Thermal Bridges- Walter, Udo, Klaus, Tomasz<br>Copyright (c) 2003-2018 M.Kornicki Dienstleistungen in EDV & IT http://www.kornicki.eu

# <span id="page-49-0"></span>**Anhang A.2.3: Einbindung der Zwischendecke in die AW**

Ao. Univ. Prof. Dipl. Ing. Dr. techn. KLAUS KREC<br>Buero fuer Bauphysik Buein user baypys and the property of A-3562 Schoenberg am Kamp, Veltlinerstr. 9<br>Tel. 02733-8780 Fax 02733-78016 email: dr.krec@aon.at

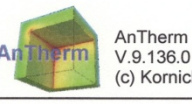

15.03.2018

V.9.136.0 2018.02.06 (c) Kornicki, all rights reserved

Monitoring Haus Hagen-Wurz<br>Detail: Einbindung der thermisch aktivierten Zwischendecke in die Außenwand

Rohr 17 x 2,0 / 5,0 cm Überdeckung / Rohrabstand: 25 cm

Var 0: Abstand Rohrachse - innere Oberfläche: 12.5 cm

zweidimensionale, stationäre Berechnung: März 2018, K. Krec

### Längenbezogene Thermische Leitwerte [W / m\*K]

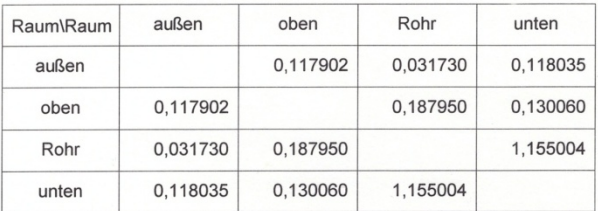

### Verwendete Wärmeübergangswiderstände

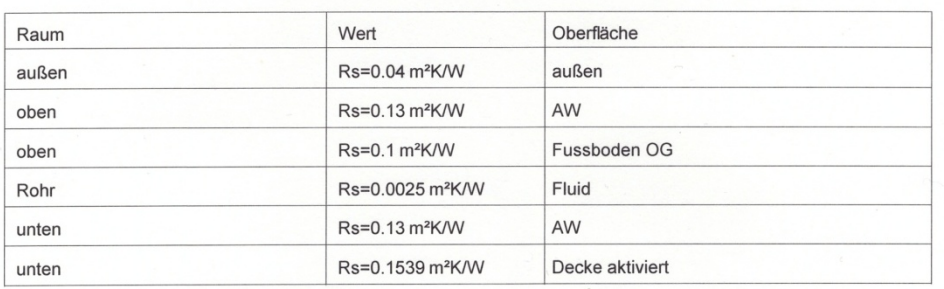

### Genauigkeitsangaben

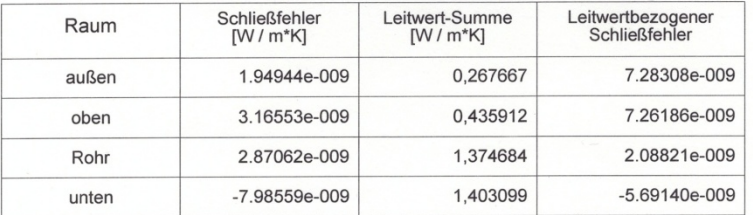

AnTherm - Heat & Vapour Transfer - Thermal Bridges- Walter, Udo, Klaus, Tomasz Copyright (c) 2003-2018 M.Kornicki Dienstleistungen in EDV & IT http://www.kornicki.eu

# <span id="page-50-0"></span>**Anhang A.2.4: Fundamentplatte – Außenwand (Sockel)**

Ao. Univ. Prof. Dipl. Ing. Dr. techn. KLAUS KREC<br>Buero fuer Bauphysik<br>A-3562 Schoenberg am Kamp, Veltlinerstr. 9<br>Tel. 02733-8780 Fax 02733-78016 email: dr.krec@aon.at

**Monitoring Haus Hagen-Wurz** 

thermisch aktivierter Sockel; thermisches Ersatzmodell

Var. 0: Rohrabstand von der Außenwand: 0,125 m

zweidimensionale, stationäre Berechnung: Februar 2018, K. Krec

### Längenbezogene Thermische Leitwerte [W / m\*K]

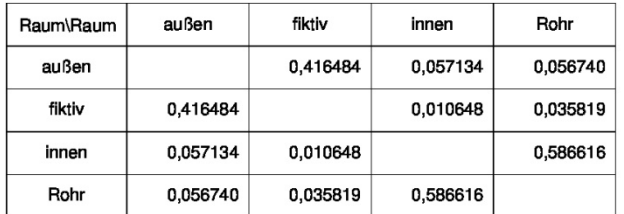

#### Verwendete Wärmeübergangswiderstände

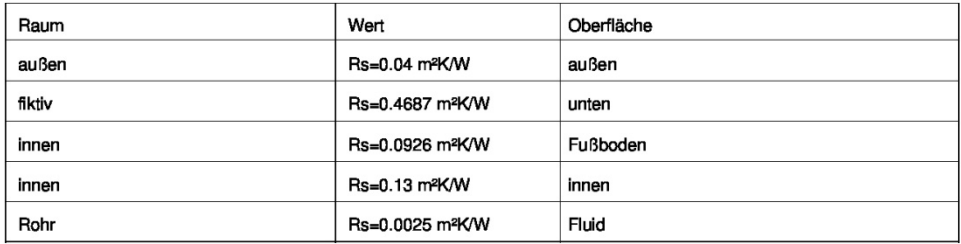

#### Genauigkeitsangaben

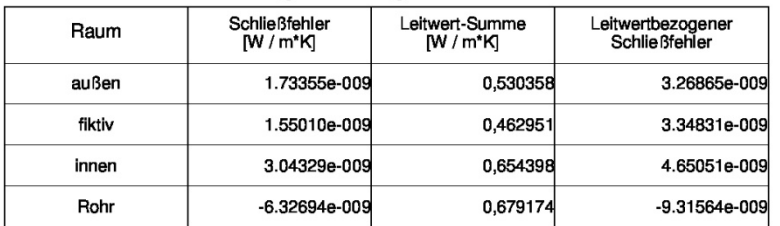

AnTherm - Heat & Vapour Transfer -Thermal Bridges- Walter, Udo, Klaus, Tomasz<br>Copyright (c) 2003-2018 M. Kornicki Dienstleistungen in EDV & IT http://www.kornicki.eu

 $\mathbf{1}$ 

26.03.2018

AnTherm V.9.136.0 2018.02.06 (c) Kornicki, all rights reserved

Anmerkung: Der Raum "fiktiv" ist der im thermischen Ersatzmodell eingeführte fiktive Raum direkt unterhalb der Rollierung.

# <span id="page-51-0"></span>**Anhang A.2.5: Fundamentplatte dreidimensional**

Ao. Univ. Prof. Dipl. Ing. Dr. techn. KLAUS KREC<br>Buero fuer Bauphysik Buero tuer Baupnysik<br>A-3562 Schoenberg am Kamp, Veltlinerstr. 9<br>Tel. 02733-8780 Fax 02733-78016 email: dr.krec@aon.at

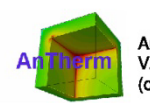

26.03.2018

AnTherm<br>V.9.136.0 2018.02.06 (c) Kornicki, all rights reserved

**Monitoring Haus Hagen-Wurz** 

Wärmeverlust über die Fundamentplatte

dreidimensionale, instationäre Berechnung: März 2018, K. Krec

#### Thermische Leitwerte [W / K]

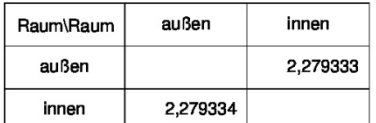

#### Verwendete Wärmeübergangswiderstände

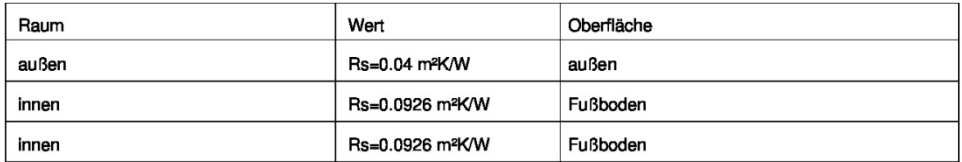

### Genauigkeitsangaben

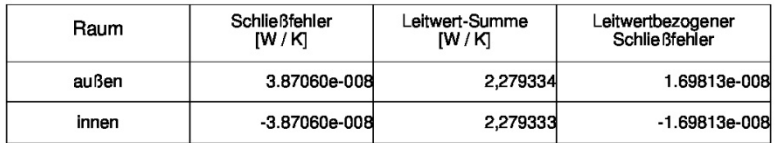

AnTherm - Heat & Vapour Transfer -Thermal Bridges- Walter, Udo, Klaus, Tomasz<br>Copyright (c) 2003-2018 M. Kornicki Dienstleistungen in EDV & IT http://www.kornicki.eu

 $\mathbf{1}$ 

**Anmerkung**: Der Leitwert bezieht sich auf ¼ der Fundamentplatte!

### <span id="page-52-0"></span>**Anhang A.2.6: Fundamentplatte – thermisch äquivalentes Ersatzmodell**

Ao. Univ. Prof. Dipl. Ing. Dr. techn. KLAUS KREC<br>Buero fuer Bauphysik<br>A-3562 Schoenberg am Kamp, Veltlinerstr. 9<br>Tel. 02733-8780 Fax 02733-78016 email: dr.krec@aon.at

**Monitoring Haus Hagen-Wurz** 

thermisch aktivierte Fundamentplatte

#### thermisches Ersatzmodell

zweidimensionale, stationäre Berechnung: März 2018, K. Krec

#### Längenbezogene Thermische Leitwerte [W / m\*K]

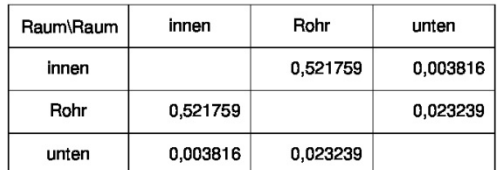

#### Verwendete Wärmeübergangswiderstände

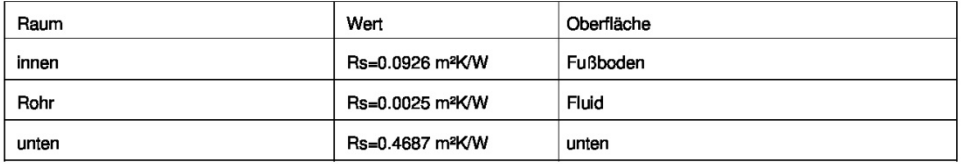

#### Genauigkeitsangaben

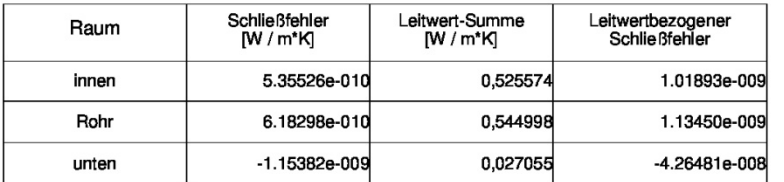

AnTherm - Heat & Vapour Transfer -Thermal Bridges- Walter, Udo, Klaus, Tomasz<br>Copyright (c) 2003-2018 M. Kornicki Dienstleistungen in EDV & IT http://www.kornicki.eu

26.03.2018

AnTherm V.9.136.0 2018.02.06 (c) Kornicki, all rights reserved

# <span id="page-53-0"></span>**Anhang A.3: Abschätzung der Heizmitteltemperatur aus den Monitoring-Ergebnissen**

Die Abschätzung der mittleren monatlichen Heizmitteltemperatur erfolgt unter Bezugnahme auf die Monitoring-Ergebnisse für die Monate November 2016 bis März 2017. Vereinfachend wird diese als Mittelwert zwischen Vorlauf- und Rücklauftemperatur angesetzt.

Da für diese Auswertung brauchbare Messwerte von Vorlauf- und Rücklauftemperatur nur bei laufender Umwälzpumpe vorliegen, werden in einem ersten Schritt nur die Temperaturen während dieser Zeit verwendet, Monatsmittelwerte gebildet und die Laufzeit der Umwälzpumpe notiert – siehe die folgende Tabelle.

|               | $\Theta_{\text{Vorlauf}}$ | $\Theta_{\text{Rücklauf}}$ [°C] | $\Theta_{\text{Rohr}, \text{Betrieb}}$ [°C] | Betriebsdauer [h] |
|---------------|---------------------------|---------------------------------|---------------------------------------------|-------------------|
|               | $\rm ^{\circ}C]$          |                                 |                                             |                   |
| November 2016 | 36,17                     | 28.12                           | 32.15                                       | 149.75            |
| Dezember 2016 | 36,70                     | 27.99                           | 32.35                                       | 248.25            |
| Januar 2017   | 35,92                     | 28.03                           | 31.98                                       | 300.00            |
| Februar 2017  | 33,00                     | 26.26                           | 29.63                                       | 161.50            |
| März 2017     | 33,55                     | 26.63                           | 30.09                                       | 83.75             |

**Tab. A.3.1**: Mittlere monatliche Heizmitteltemperatur während der Betriebszeit der Umwälzpumpe

Es zeigt sich, dass während des Betriebs der Umwälzpumpe die mittlere monatliche Heizmitteltemperatur zwischen ca. 30 und 32 °C liegt.

Außerhalb der Betriebszeit nimmt die Temperatur des in den Rohrregistern stehenden Heizmittels rasch die Temperatur des das Rohrregister umgebenden Betons – also die sog. "Kerntemperatur" an. Auswertbare Daten für die Kerntemperatur liegen an 5 verschiedenen Punkten der Betondecken vor. Aus den Zeitverläufen dieser Monitoring-Daten werden Monatsmittelwerte gemäß folgender Tabelle ermittelt.

|               | Monatsmittelwerte der Kerntemperatur [°C] |         |         |         |          |        |           |
|---------------|-------------------------------------------|---------|---------|---------|----------|--------|-----------|
|               | Punkt 3                                   | Punkt 4 | Punkt 6 | Punkt 8 | Punkt 12 | Mittel | Dauer [h] |
| November 2016 | 24.6                                      | 24.5    | 25.2    | 25.3    | 25.0     | 24.9   | 348.25    |
| Dezember 2016 | 24.7                                      | 24.7    | 25.6    | 25.9    | 25.9     | 25.3   | 570.25    |
| Januar 2017   | 24.7                                      | 24.7    | 25.6    | 25.9    | 25.9     | 25.3   | 570.25    |
| Februar 2017  | 24.3                                      | 24.4    | 25.8    | 26.0    | 26.1     | 25.3   | 495.75    |
| März 2017     | 24.2                                      | 24.2    | 25.9    | 26.0    | 25.9     | 25.2   | 444.00    |

**Tab. A.3.2**: Mittlere monatliche Betonkerntemperaturen

Wird nun vereinfachend angenommen, dass die mittlere Heizmitteltemperatur außerhalb der Betriebszeit der Umwälzpumpe mit den in Tab. A.3.2 angegebenen mittleren monatlichen Kerntemperaturen gleich gesetzt werden kann, so ergeben sich die gesuchten Monatsmittelwerte der Heizmitteltemperatur mittels zeitlicher Gewichtung der in den Tab. A.3.1 und A.3.2 Mittelwerte wie folgt.

|               | $\Theta_{r,m}$ [°C] |
|---------------|---------------------|
| November 2016 | 26.7                |
| Dezember 2016 | 27.7                |
| Januar 2017   | 27.9                |
| Februar 2017  | 25.2                |
| März 2017     | 25.7                |

**Tab. A.3.2**: Monatsmittelwerte der mittleren Heizmitteltemperatur